**COMMUNICATION INSTRUCTION MANUAL** 

# PC-935, PC-955

(OPTION CODES: C, C5, SVTC)

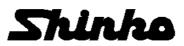

## --- CONTENTS ---

| 1. System configuration                              |    |
|------------------------------------------------------|----|
| 1.1 System configuration                             |    |
| (1) RS-232C (option C)                               | 3  |
| (2) RS-485 multi-drop connection (option C5)         | 3  |
| (3) Setting value digital transmission (option SVTC) | 3  |
| 1.2 Communication interface                          |    |
| (1) RS-232C (option C)                               | 4  |
| (2) RS-485 (option C5)                               | 4  |
| (3) Setting value digital transmission (option SVTC) | 4  |
| 2. Wiring connection                                 |    |
| (1) RS-232C (option C)                               | 5  |
| (2) RS-485 (option C5)                               | 5  |
| (3) Setting value digital transmission (option SVTC) | 6  |
| 3 Setup of the PC-900                                | 6  |
| 4. Communication procedure                           | 7  |
| 5. Command configuration                             |    |
| 5.1 Command configuration                            | 7  |
| (1) Command                                          | 8  |
| (2) Response to the command                          | 9  |
| 5.2 Checksum calculation                             | 10 |
| 6. Contents of the command                           |    |
| 6.1 Notes on the setting command and reading command | 11 |
| 6.2 Command table                                    | 13 |
| 7. Sample program                                    |    |
| 7.1 Sample program list                              | 20 |
| 7.2 Operation method of the sample program           | 21 |
| 7.3 Notice when inputting the command                |    |
| 8. Specifications                                    |    |
| 9. Troubleshooting                                   | 26 |
| 10. ASCII code                                       | 27 |

To prevent accidents arising from the misuse of this controller, please ensure the operator using it receives this manual.

Please read this Communication instruction manual along with the Insruction manual for PC-900.

# Μarning

Turn the power supply to the instrument off before wiring or checking. Working or touching the terminal with the power switched on may result in severe injury or death due to Electric Shock.

## 1. System configuration

## 1.1 System configuration

#### (1) RS-232C (option C)

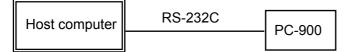

#### (2) RS-485 multi-drop connection (option C5)

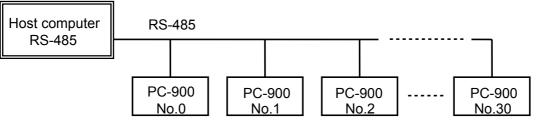

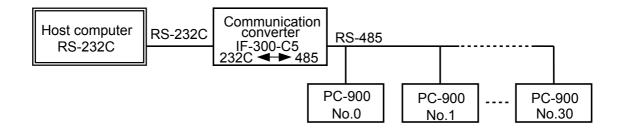

#### (3) Setting value digital transmission (option SVTC)

• When executing Setting value digital transmission with option C

|   | PC-900      | RS-232C | FCD-100<br>or<br>FCR-100 |   |
|---|-------------|---------|--------------------------|---|
| ( | With option | C) (    | With option C            | ) |

• When executing Setting value digital transmission with option C5

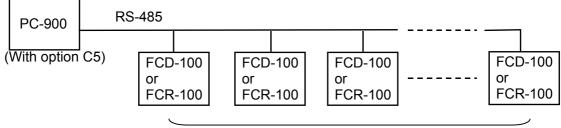

Max. 31 units of FCD-100 or FCR-100 (with option C5)

- Setting value digital transmission (SVTC)
  - When the option C is applied to the PC-900, and if the Setting value digital transmission is selected during Communication mode by the front keypad, the main setting value of the PC-900 can be digitally transmitted to the FCD-100 or FCR-100 units that have option C. (Refer to the instruction manual for PC-900 on page 65) Only one FCD-100 or FCR-100 can be connected to the PC-900 at a time.
  - When the option C5 is applied to the PC-900, and the Setting value digital transmission is selected during Communication mode by the front keypad, the main setting value of the PC-900 can be digitally transmitted to those FCD-100 or FCR-100 units that have option C5. (Refer to the instruction manual for PC-900 on page 65) A maximum of 31 units of FCD-100 or FCR-100 can be connected to one PC-900.
- Notices when using the option SVTC

 The memory can store up to 10,000,000 (ten million) entries. If the number of setting times exceeds the limit, the data will not be memorized. Be sure to select Lock 3 for the FCD-100 or FCR-100 when changing the setting value frequently via communication function to make memory use more efficient.

- When using the Setting value digital transmission function, set the Setting value memory number of the FCD-100 or FCR-100 to 1. If it is not set to 1, malfunctions may occur.
- Match the transfer rate of the FCD-100 or FCR-100 to that of the PC-900.
- It is not necessary to set the instrument number for FCD-100 or FCR-100.
- When using the Setting value digital transmission function, the communication function (C, C5) is not available.

#### **1.2 Communication interface**

#### (1) RS-232C (option C)

- Characteristic (based on EIA RS-232C)
  - Connection

| Signal                         | Code | Signal direction | Terminal No. |
|--------------------------------|------|------------------|--------------|
| Transmitting data              | TX   | Output           | 11           |
| Receiving data                 | RX   | Input            | 12           |
| Signal ground or Common return | COM  |                  | 16           |
| Oabla law when Man 40m         |      |                  |              |

Cable length: Max. 10m

Adaptable connector and cable (Parts listed in the table below or their equivalents can be used)

| Parts name      | Manufacturer          | Model              |
|-----------------|-----------------------|--------------------|
| D sub-connector | Japan Aviation        | DB-25PFT-N         |
| Connector cover | Electronics Ind. Ltd. | DB-C2-J9           |
| Cable           | Onamba Co., Ltd.      | OTSC-2PVB-7/0.32TA |

#### (2) RS-485 (option C5)

Characteristic (based on EIA RS-485)

Connection

| Signal                         | Code | Signal direction | Terminal No. |
|--------------------------------|------|------------------|--------------|
| Inverted output                | YA   | Input, Output    | 11           |
| Non-inverted output            | YB   | Input, Output    | 12           |
| Signal ground or Common return | COM  |                  | 16           |

Cable length: Max. 1km

Adaptable connector and cable (Parts listed in the table below or their equivalents can be used)

| Parts name                     | Manufacturer          | Model              |  |
|--------------------------------|-----------------------|--------------------|--|
| D sub-connector Japan Aviation |                       | DB-25PFT-N         |  |
| Connector cover                | Electronics Ind. Ltd. | DB-C2-J9           |  |
| Cable                          | Onamba Co., Ltd.      | OTSC-2PVB-7/0.32TA |  |

#### (3) Setting value digital transmission (option SVTC)

- Characteristic (option C) (based on EIA RS-232C)
   Connection, Cable length, adaptable connector and cable are the same as item (1) above.
- Characteristic (option C5) (based on EIA RS-485)
   Connection, Cable length, adaptable connector and cable are the same as item (2) above.

# 2. Wiring connection

# 🛆 Warning

Turn the power supply to the instrument off before wiring or checking it. Working or touching the terminal with the power switched on may result in severe injury or death due to Electric Shock.

Moreover, the instrument must be grounded before the power supply to the instrument is turned on.

Notice: The terminal block of this instrument is designed to be wired from the left side.

The lead wire must be inserted from the left side of the terminal, and fastened by the terminal screw. (1) RS-232C (option C)

Notice: For wiring, connect TXD (Host computer) with RX (PC-900), and RXD (Host computer) with TX (PC-900) as shown below.

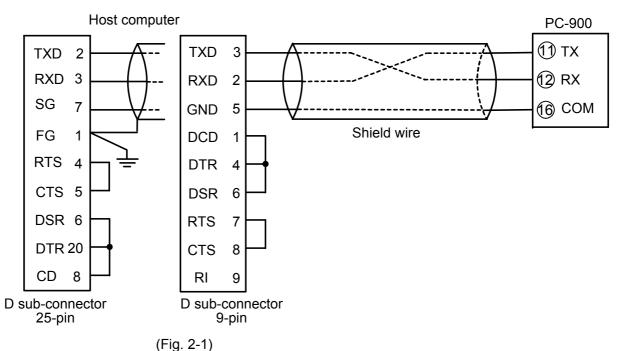

#### (2) RS-485 (option C5)

#### When using communication converter IF-300-C5

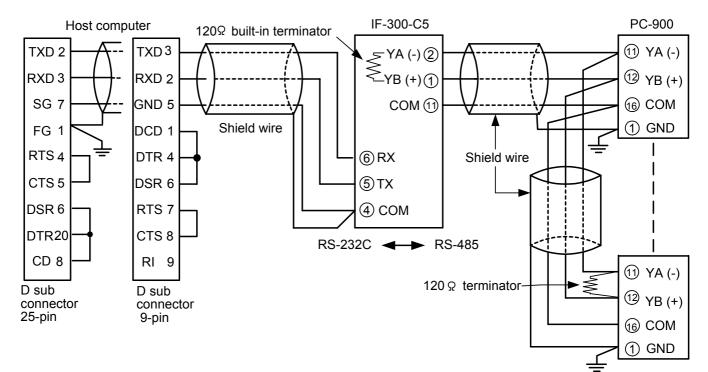

### (3) Setting value digital transmission (option SVTC) When option C is applied (Connection: RS-232C)

Notice: For wiring, connect TX (PC-900) with RX (FCD-100 or FCR-100), and RX (PC-900) with TX (FCD-100 or FCR-100) as shown below.

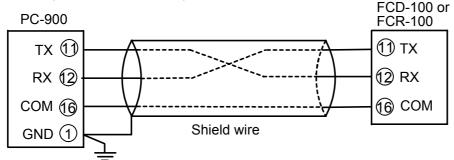

#### When option C5 is applied (Connection: RS-485)

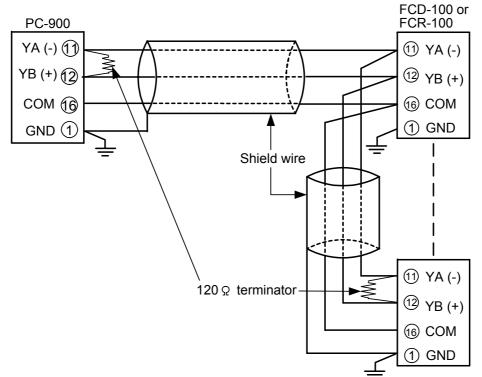

#### Shield wire

Connect only one side of the shield wire to the FG or GND terminal so that current cannot flow to the shield wire.

Notice: If both sides of the shield wire are connected to the FG or GND terminal, the circuit will be closed between the shield wire and the ground. As a result, current will run through the shield wire and this may cause noise.

Never fail to ground FG and GND terminals.

#### **Terminator (Terminal resistor)**

Communication converter IF-300-C5 (sold separately) has a built-in terminator.

The terminator is mounted at the end of the wire when connecting a personal computer with multiple peripheral devices. The terminator prevents signal reflection and disturbance.

## 3. Setup of the PC-900

• It is necessary to set an instrument number to each of the PC-900 units individually when communicating by connecting plural units.

• Select a data transfer rate for the PC-900 according to that of the host computer. For the Setting value digital transmission, the data transfer rate must be the same between the PC-900 and FCD-100 or FCR-100.

• For the instrument number setting, data transfer rate setting and communication mode selection, Refer to the instruction manual for PC-900 on pages 64, 65.

## 4. Communication procedure

• RS-232C (option C), RS-485 (option C5)

Communication starts with command transmission from the host computer (hereafter Master) and ends with the response of the PC-900 (hereafter Slave).

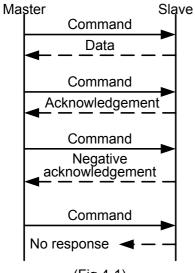

#### Response with data

When the master sends the reading command, the slave responds with the corresponding setting value or current status.

#### Acknowledgement

When the master sends the setting command, the slave responds by sending an acknowledgement after the processing is terminated.

#### Negative acknowledgement

When the master sends non-existent command or value out of the setting range, the slave returns a negative acknowledgement.

#### No response

The slave will not respond to the master when there is a framing error or checksum error.

(Fig.4-1)

#### Communication timing of the RS-485 (option C5)

#### Slave side

When the slave starts transmission to RS-485 communication line, the slave is arranged so as to provide an idle status (mark status) **transmission period of 1 or more characters** before sending the response to ensure the synchronization on the receiving side.

The slave is arranged so as to disconnect the transmitter from the communication line within a **1 character transmission period** after sending the response.

#### Master side (Notice on programming)

Set the program so that the master can disconnect the transmitter from the communication line **within a 1 character transmission period** after sending the command in preparation for reception of the response from the slave.

To avoid the collision of transmissions between the master and the slave, send the next command after carefully checking that the master received the response.

#### Note:

When the master communicates with the slave through the line converter (IF-300-C5), it is not required to manage the transmission timing described above, because the converter automatically sets the transmission timing while interpreting the protocol. (See pages 5 and 6 for RS-485 connection.)

## 5. Command configuration

#### 5.1 Command configuration

All commands are composed of ASCII. The data (setting value, decimal number) is represented by hexadecimal figures, and ASCII code is used.

The negative numbers are represented by 2's complement.

| <u>, ampio</u> |                    |  |  |  |
|----------------|--------------------|--|--|--|
| Decimal number | Hexadecimal figure |  |  |  |
| 9999           | 270FH              |  |  |  |
| 1000           | 03E8H              |  |  |  |
| 100            | 0064H              |  |  |  |
| 1              | 0001H              |  |  |  |
| 0              | 0000H              |  |  |  |
| -1             | FFFFH              |  |  |  |
| -100           | FF9CH              |  |  |  |
| -1000          | FC18H              |  |  |  |
| -1999          | F831H              |  |  |  |

#### • 2's complement

Find the 1's complements first.

- 1's complements: Reverse each binary bit. 0 will become 1 and vice versa.
  - (Example) If 1000 is converted to binary, it is written as follows.

| 0011     | 1110      | 1000             |               |
|----------|-----------|------------------|---------------|
| $\frown$ |           | $\sim$           |               |
| 3        | E         | 8                | (Hexadecimal) |
|          | 0011<br>3 | 0011 1110<br>3 E |               |

If the converted value is reversed, it is written as follows.

1111 1100 0001 0111

This is the 1's complements of 1000.

2's complements: Add 1 to the 1's complements.

If 1 is added to the 1's complements of 1000. it is written as follows.

| 1111 | 1100 | 0001          | 0111            |
|------|------|---------------|-----------------|
| F    | 5    | $\frac{1}{1}$ | 8 (Hexadecimal) |
|      | 0    |               |                 |

This is the 2's complements of 1000, that is -1000.

• Step time and Time signal are converted to the minimum unit selected during Step time unit selection (PC-900 manual p.68), then the values are converted to Hexadecimal figures. ASCII codes are used for the command.

(Example: Time is represented with Hexadecimal figures as follows)

(Minute:Second)

|     | Time            | Decimal number | Hexadecimal figure |  |  |  |
|-----|-----------------|----------------|--------------------|--|--|--|
|     | 15 min. 30 sec. | 930 seconds    | 03A2H              |  |  |  |
|     | 50 min. 40 sec. | 3040 seconds   | 0BE0H              |  |  |  |
| . A | w Minuto)       |                |                    |  |  |  |

(Hour:Minute)

| IV |                  |                |                    |  |  |
|----|------------------|----------------|--------------------|--|--|
|    | Time             | Decimal number | Hexadecimal figure |  |  |
|    | 1 hour 30 sec.   | 90 minutes     | 005AH              |  |  |
|    | 15 hours 50 sec. | 950 minutes    | 03B6H              |  |  |
|    |                  |                |                    |  |  |

#### (1) Command

|   | Header | Address | Sub<br>address | Command<br>type |                 | Data            | item            |                 |                 | Da              | ata             |                 | Chec | ksum | Delimiter |
|---|--------|---------|----------------|-----------------|-----------------|-----------------|-----------------|-----------------|-----------------|-----------------|-----------------|-----------------|------|------|-----------|
|   |        |         |                |                 | 16 <sup>3</sup> | 16 <sup>2</sup> | 16 <sup>1</sup> | 16 <sup>0</sup> | 16 <sup>3</sup> | 16 <sup>2</sup> | 16 <sup>1</sup> | 16 <sup>0</sup> |      |      |           |
| - | 1      | 2       | 3              | 4               |                 | (5              | 5)              |                 |                 |                 | <u>)</u>        |                 | (    | 7    | 8         |

① Header : STX (02H) fixed, Start of text

Control code to represent the beginning of the command (text) ASCII codes are used.

 Address : Numbers by which the master discerns each slave. Instrument number 0 to 94 (00H to 5EH) and Global address 95 (5FH) The numbers (20H to 7EH) are used by giving 20H of bias. 95 (7FH) is called Global address, which is used when the same command is sent to all the slaves connected. However, a response is not returned.

③ Sub address: (20H) fixed

- ④ **Command type**: Code to discern Setting command (50H) and Reading command (20H)
- 5 Data item : Data classification of the command object
  - Composed of hexadecimal 4 digits (See pages 13 to 20.)
    - 16<sup>3</sup> In the case of 0: Represents setting items such as Fixed value control parameter, PID Auto-tuning performance, Attached function
      - and Auto/Manual control change.
      - In the case of 1: Represents the Program pattern setting item
      - In the case of 2: Represents the PID block setting group setting item
      - In the case of 3: Represents the Wait block setting item
      - In the case of 4: Represents the Alarm block setting item
      - In the case of 5: Represents the Output block setting item
      - In the case of 6: Represents the Time signal block setting item
      - In the case of 7: Represents the setting items for Number of repeat and Pattern link designation of program control.
    - 16<sup>2</sup> Represents the setting items for Pattern number (0 to 9) and Block number (0 to F).
    - 16<sup>1</sup> Represents the Step number (0 to 9) setting item
    - 16<sup>°</sup> Represents the setting items in the step or block.

Data item example (See pages 13 to 20)

| <ul> <li>Control output (OUT1) proportional band setting in Fixed value control</li> </ul>                                            | ol 0 0 0 2 |
|----------------------------------------------------------------------------------------------------|------------|
| Alarm 3 setting in Fixed value control                                                                                                | 0 0 9      |
| Temperature setting for Pattern 5, Step 3 in program control                                                                          | 1 5 3 0    |
| Alarm 3 setting for Block 5 in Program control                                                                                        | 4 5 0 2    |
| Number of repeat setting for Pattern 8 in Program control                                                                             | 7 8 0 0    |
| <ul> <li>Reading of current process variable</li> <li>The contents of data (setting value) differ depending on the setting</li> </ul> |            |

- 6 Data
- : The contents of data (setting value) differ depending on the setting command Composed of hexadecimal 4 digits (See pages 13 to 20.) Reading command has no data.
- Checksum : 2-character data to detect communication errors (See page 10 for the calculation.)
- (8) **Delimiter** : ETX (03H) fixed, End of text
  - Control code to represent the end of command (text)

## (2) Response to the command

### • Response with data (Response to the reading command)

| Header | Address | Sub<br>address | Command<br>type | [               | Data item       |                 | Data            |                 |                 | Chec            | ksum            | Delimiter                |   |  |
|--------|---------|----------------|-----------------|-----------------|-----------------|-----------------|-----------------|-----------------|-----------------|-----------------|-----------------|--------------------------|---|--|
|        |         |                |                 |                 |                 |                 |                 |                 |                 |                 |                 |                          |   |  |
|        |         |                |                 | 16 <sup>3</sup> | 16 <sup>2</sup> | 16 <sup>1</sup> | 16 <sup>0</sup> | 16 <sup>3</sup> | 16 <sup>2</sup> | 16 <sup>1</sup> | 16 <sup>0</sup> |                          |   |  |
| 1      | 2       | 3              | 4               |                 | 5               |                 |                 | 6               |                 |                 | (               | $\overline{\mathcal{D}}$ | 8 |  |

① Header : ACK (06H) fixed, [Acknowledgement]

Control code to represent the beginning of the response

② Address : Instrument number 0 to 95 (20H to 7FH) to which the response is transmitted. The same code with the received command is used for the response.

- 3 Sub address: (20H) fixed
- (4) **Command type**: Code to discern Setting command (50H) and Reading command (20H) The same code with the received command is used for the response.
- <sup>⑤</sup> Data item : Data classification of the command object

Composed of hexadecimal 4 digits (See pages 13 to 20.)

The same code with the received command is used for the response.

- 16<sup>3</sup> In the case of 0: Represents setting items such as Fixed value control parameter,
  - PID Auto-tuning performance, Attached function
  - and Auto/Manual control change.
  - In the case of 1: Represents the Program pattern setting item In the case of 2: Represents the PID block setting group setting item
  - In the case of 3: Represents the Wait block setting item
  - In the case of 4: Represents the Alarm block setting item
  - In the case of 5: Represents the Output block setting item
  - In the case of 6: Represents the Time signal block setting item
  - In the case of 7: Represents the setting items for Number of repeat and Pattern link designation of program control.
- 16<sup>2</sup> Represents the setting items for Pattern number (0 to 9) and Block number (0 to F).
- 16<sup>1</sup> Represents the Step number (0 to 9) setting item
- 16<sup>0</sup> Represents the setting items in the step or block.

## Reading data item example (See pages 13 to 20)

| Control output (OUT2) proportional band setting in Fixed value control | 0 0 0 6 |
|------------------------------------------------------------------------|---------|
| Alarm 3 setting in Fixed value control                                 | 0 0 0 9 |
| • Temperature setting for Pattern 7, Step 1 in program control         | 1 7 1 0 |
| Alarm 3 setting for Block 7 in Program control                         | 4 7 0 2 |
| Number of repeat setting for Pattern 2 in Program control              | 7 2 0 0 |
| Reading of current process variable                                    | 0 0 8 0 |

- <sup>6</sup> **Data** : The contents of data differ depending on the reading command.
  - Composed of hexadecimal 4 digits (See pages 13 to 20.)
- Checksum : 2-character data to detect communication errors (See page 10 for the calculation.)
- <sup>(8)</sup> **Delimiter** : ETX (03H) fixed, End of text
  - Control code to represent the end of response

#### Acknowledgement

| Header | Address | Checksum | Delimiter |
|--------|---------|----------|-----------|
|        |         |          |           |
| 1      | 2       | 3        | 4         |

① Header : ACK (06H) fixed, [Acknowledgement]

Control code to represent the beginning of the response

- ② Address : Instrument number 0 to 95 (20H to 7FH) to which the response is transmitted. The same code with the received command is used for the response.
- ③ Checksum : 2-character data to detect communication errors (See page 10 for the calculation.)
   ④ Delimiter : ETX (03H) fixed, End of text
  - Control code to represent the end of response

#### • Negative acknowledgement

| Header | Address | Error<br>code | Checksum |   | Checksum |  | Delimiter |
|--------|---------|---------------|----------|---|----------|--|-----------|
|        |         |               |          |   |          |  |           |
|        |         |               |          |   |          |  |           |
| 1      | 2       | 3             | (        | Ð | (5)      |  |           |

① Header : NAK (06H) fixed, [Negative acknowledgement]

Control code to represent the beginning of the response

- Address : Instrument number 0 to 95 (20H to 7FH) to which the response is transmitted. The same code with the received command is used for the response.
- ③ **Error code** : Represents an error type. Composed of hexadecimal 1 digit.
  - 1 (31H)-----Non-existent command
  - 2 (32H)-----Not used
  - 3 (33H)-----Setting value outside the setting range
  - 4 (34H)-----Status unable to set (e.g. AT is performing)
  - 5 (35H)-----During setting mode by keypad operation
- ④ Checksum : 2-character data to detect communication errors (See page 10 for the calculation.)
- <sup>(5)</sup> Delimiter : ETX (03H), fixed, End of text

Control code to represent the end of response

#### 5.2 Checksum calculation

Checksum is used to detect receiving errors in the command or data.

Set the program for the master side as well to calculate the checksum of the response data from the slaves so that the communication errors can be checked.

The ASCII code (hexadecimal) corresponding to the characters which range from the address to that before the checksum is converted to binary notation, and the total value is calculated. The lower 2-digits of the total value are converted to 2's complements and then to hexadecimal figures, that is, ASCII code for the checksum.

#### Checksum calculation example

Main setting value: 600°C (Fixed value control) Address (instrument number): 0 (20H)

- 1's complement: Reverse each binary bit. 0 will become 1 and vice versa.
- 2's complement: Add 1 to 1's complement.

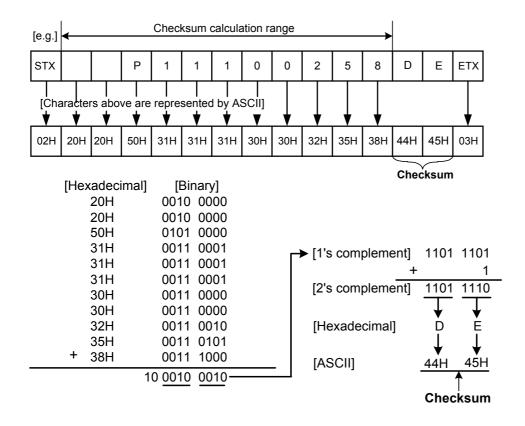

## 6. Contents of the command

#### 6.1 Notes on the setting command and reading command

- It is possible to set the setting value by the setting command of the communication function even if the setting value is locked.
- Although the options are not applied, setting optional items is possible by the setting command. However, they will not function.
- The memory can store up to 10,000,000 (ten million) entries. If the number of setting times exceeds the limit, it cannot memorize the data. So frequent transmission via communication is not recommended.
- When connecting plural slaves, the address (instrument number) must not be duplicated.
- When sending a command by Global address [95 (7FH)], the same command is sent to all the slaves connected. However, a response will not be returned.
- The instrument number and data transfer rate of the slave cannot be set by communication. Set them by the PC-900 front keypad.

#### Setting command

• The settable range is the same as the one that can be set with the keypad. (Refer to the instruction manual for PC-900)

For communication command, refer to the Command table of this manual.

- All commands are composed of ASCII.
- The data (setting value, decimal) is converted to hexadecimal figures, and ASCII is used. Negative numbers are represented by 2's complement. When the data (setting value) has a decimal point, a whole number without a decimal point is used.

#### (Example)

If the sample program (pp.20, 21) is used, and when Program pattern 0 Step 0 temperature setting value is set to  $600^{\circ}$  (Instrument number : 0)

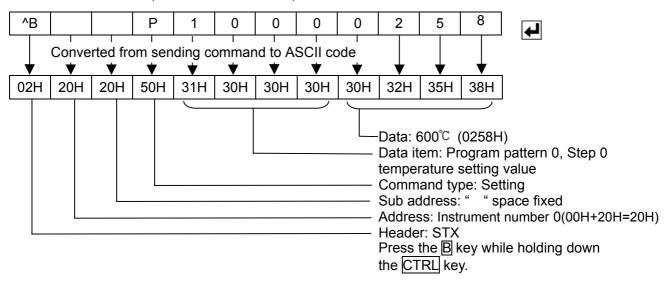

#### **Reading command**

- All commands are composed of ASCII.
- The data (setting value, decimal) is converted to hexadecimal figures, and ASCII is used. Negative numbers are represented by 2's complement. When the data (setting value) has a decimal point, the response is returned as a whole number without a decimal point.

#### (Example)

If the sample program is used (P.20, 21), and when Program pattern 0, Step 0 temperature setting value is read by the reading command (Instrument number : 0)

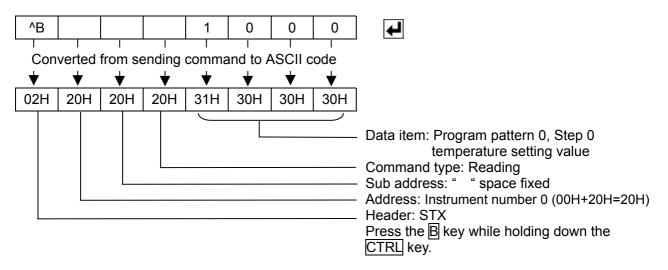

#### 6.2 Command table

| Header | Address | Sub<br>address | Command<br>type | [               | Data item       |                 | Data            |                 |                 |                 | Chec            | ksum | Delimiter |  |
|--------|---------|----------------|-----------------|-----------------|-----------------|-----------------|-----------------|-----------------|-----------------|-----------------|-----------------|------|-----------|--|
|        |         |                |                 | 16 <sup>3</sup> | 16 <sup>2</sup> | 16 <sup>1</sup> | 16 <sup>0</sup> | 16 <sup>3</sup> | 16 <sup>2</sup> | 16 <sup>1</sup> | 16 <sup>0</sup> |      |           |  |
| 1      | 2       | 3              | 4               |                 | 5               |                 | 6               |                 |                 | (               | D               | 8    |           |  |

Table below describes ④ Command type, ⑤ Data item and ⑥ Data. If the setting value of the data has a decimal point, the decimal point is ignored and it is converted to a hexadecimal figure.

| Command<br>type |       | Data item                                                                                                    | Data                                                                                    |
|-----------------|-------|----------------------------------------------------------------------------------------------------|-----------------------------------------------------------------------------------------|
| 20H/50H         | 0001H | Fixed value control<br>Main setting value setting                                                                             | Setting value                                                                           |
| 20H/50H         | 0002H | Fixed value control<br>Control output (OUT1)<br>proportional band setting                                                     | Setting value                                                                           |
| 20H/50H         | 0003H | Fixed value control<br>Integral time setting                                                                                  | Setting value                                                                           |
| 20H/50H         | 0004H | Fixed value control<br>Derivative time setting                                                                                | Setting value                                                                           |
| 20H/50H         | 0005H | Fixed value control<br>Anti-reset windup setting                                                                              | Setting value                                                                           |
| 20H/50H         | 0006H | Fixed value control<br>Control output (OUT2)<br>proportional band setting                                                     | Setting value<br>(Multiplying factor to the control<br>output (OUT1) proportional band) |
| 20H/50H         | 0007H | Fixed value control<br>Alarm 1 (A1) action point setting                                                                      | Setting value                                                                           |
| 20H/50H         | 0008H | Fixed value control<br>Alarm 2 (A2) action point setting                                                                      | Setting value                                                                           |
| 20H/50H         | 0009H | Fixed value control<br>Alarm 3 (A3) action point setting                                                                      | Setting value                                                                           |
| 20H/50H         | 000AH | Fixed value control<br>Alarm 4 (A4) action point setting                                                                      | Setting value                                                                           |
| 20H/50H         | 000BH | Automatic/Manual control change mode                                                                                          | 0000H: Automatic control<br>0001H: Manual control                                       |
| 20H/50H         | 000CH | Manual manipulating value setting<br>(For automatic control, Negative<br>acknowledgement is returned.)                        | Setting value                                                                           |
| 20H/50H         | 000DH | PID auto-tuning action selection                                                                                              | 0000H: PID auto-tuning<br>0001H: Multi-mode PID auto-tuning                             |
| 20H/50H         | 000EH | PID auto-tuning<br>Performance/Cancellation<br>(For standby mode or Manual mode,<br>Negative acknowledgement is<br>returned.) | 0000H: Cancellation<br>0001H: Performance                                               |

| 20H/50H         000FH         Alarm 3 (A3) action form selection         0000H: No alarm action<br>0001H: High limit atarm<br>0002H: High limit atarm<br>0004H: Low limit atarm<br>0006H: HighLow limits atarm<br>0006H: HighLow limits atarm<br>0006H: HighLow limits atarm<br>0006H: FighLow limits atarm<br>0006H: FighLow limit atarge atarm<br>0006H: FighLow limit atarge atarm<br>0006H: FighLow limit ange atarm<br>0006H: FighLow limit ange atarm<br>0006H: FighLow limit ange atarm<br>0006H: FighLow limit ange atarm<br>0006H: Frocess high atarn<br>0006H: Frocess high atarm<br>0006H: Frocess high atarm<br>0006H: Frocess low atarm<br>0006H: Frocess low atarm<br>0006H: Process low atarm<br>0006H: Atarn 1 (A1) hysteresis setting<br>20H/50H           20H/50H         0011H         Atarm 1 (A1) hysteresis setting<br>20H/50H         Setting value           20H/50H         0013H         Atarm 1 (A1) hysteresis setting<br>20H/50H         Setting value           20H/50H         0013H         Atarm 1 (A1) delayed timer setting<br>20H/50H         Setting value           20H/50H         0013H         Atarm 1 (A1) delayed timer setting<br>20H/50H         Setting value           20H/50H         0018H         Atarm 2 (A2) delayed timer setting<br>20H/50H         Setting value           20H/50H         0018H         Atarm 1 (A1) delayed timer setting<br>20H/50H         Setting value           20H/50H         0018H         Atarm 2 (A2) delayed timer setting<br>20H/50H         Setting value           20H/50H         0018H         Atarm 2 (A2) delayed timer setting<br>20H/50H         Setting value           20H/50H         00                                                                                                    |           |        |                                    |                         |
|----------------------------------------------------------------------------------------------------|-----------|--------|------------------------------------|-------------------------|
| 201/50H         0012H: High limit alarm with standby           0006H: High/Low limits alarm         0006H: High/Low limits alarm           0006H: High/Low limits alarm         0006H: High/Low limits alarm           0007H: High/Low limits alarm         0006H: High/Low limits alarm           0008H: High/Low limits alarm         0006H: High/Low limits alarm           0008H: Process high alarm         0006H: Process high alarm           0007H: Process high alarm         0007H: Process high alarm           0007H: Process high alarm         0007H: Process high alarm           0007H: Process high alarm         0007H: Process high alarm           0007H: Process high alarm         0007H: Process high alarm           0007H: Process high alarm         0007H: Process high alarm           0007H: Process high alarm         0007H: Process high alarm           0007H: Process high alarm         0007H: Process high alarm           0007H: Alarm 1 (A1) hysteresis setting         Setting value           20H/50H         0011H: Alarm 1 (A1) hysteresis setting         Setting value           20H/50H         0014H: Alarm 1 (A1) delayed limer setting         Setting value           20H/50H         0018H: Alarm 1 (A1) delayed limer setting         Setting value           20H/50H         0018H: Alarm 1 (A1) delayed limer setting         Setting value           20                                                                                                    | 20H/50H   | 000FH  | Alarm 3 (A3) action form selection |                         |
| 20H/50H         0001H         Low limit alarm with standby<br>0006H: High/Low limits alarm<br>0006H: High/Low limits alarm<br>0006H: High/Low limits alarm<br>0006H: High/Low limits alarm<br>0006H: High/Low limit range alarm<br>0006H: Process high alarm<br>0006H: Process high alarm<br>1(A1) delayed timer setting<br>Setting value           20H/50H         0013H: Alarm 1 (A1) hysteresis setting<br>Setting value         Setting value           20H/50H         0018H: Alarm 4 (A4) hysteresis setting<br>Setting value         Setting value           20H/50H         0018H: Alarm 4 (A4) delayed timer setting<br>Setting value         Setting value           20H/50H         0018H: Alarm 4 (A4) delayed timer setting<br>Setting value         Setting value           20H/50H         0018H: Alarm 4 (A4) delayed timer setting<br>Setting value         Setting value           20H/50H         0018H: Alarm 4 (A4) delayed timer setting<br>Setting value         Setting value                                                                                                    |           |        |                                    |                         |
| 20H/50H         0014H: Low limits alarm with standby<br>0006H: High/Low limits alarm<br>0008H: High/Low limits alarm<br>0008H: High/Low limit range alarm<br>0008H: High/Low limit range alarm<br>0008H: Process high alarm<br>0008H: Process high alarm<br>0008H: Alarm 2 (A2) high alars alary high alars<br>20H/50H           20H/50H         0013H         Alarm 2 (A2) hysteresis setting<br>20H/50H         Setting value           20H/50H         0013H         Alarm 1 (A1) hysteresis setting<br>20H/50H         Setting value           20H/50H         0013H         Alarm 1 (A2) delayed timer setting<br>20H/50H         Setting value           20H/50H         0018H         Alarm 3 (A3) delayed timer setting<br>20H/50H         Setting value           20H/50H         0018H         Alarm 3 (A3) delayed timer setting<br>20H/50H         Setting value           20H/50H         0018H         Control output (OUT1)         Setting value           20H/50H         0018H         Control output (OUT1)         Setting value           20H/50H         0018H                                                                                                    |           |        |                                    |                         |
| 201/50H         0006H: High/Low limits alarm<br>with standby           0008H: High/Low limit range alarm<br>0008H: High/Low limit range alarm<br>0008H: Process high alarm<br>0008H: Process high alarm<br>1008H: Process high alarm<br>1008H: Process high alarm<br>1008H: |           |        |                                    |                         |
| 201/50H         0016H: High/Low limits alarm<br>with standby           0008H: High/Low limit range alarm<br>0008H: High/Low limit range alarm<br>0008H: High/Low limit range alarm<br>0008H: Process high alarm<br>0008H: Process how alarm<br>0008H: Process how alarm<br>0008H: Alarm 3 (A3) hysteresis setting<br>Setting value           20H/50H         0013H         Alarm 3 (A3) hysteresis setting<br>Setting value         Setting value           20H/50H         0013H         Alarm 1 (A1) delayed timer setting<br>Setting value         Setting value           20H/50H         0013H         Alarm 3 (A3) delayed timer setting<br>Setting value         Setting value           20H/50H         0013H         Larm 4 (A4) delayed timer setting<br>Setting value         Setting value           20H/50H         0013H         Larm 4 (A4) delayed timer setting<br>Proportional cycle setting         Setting value           20H/50H         0014H         Larm 4 (A4) delayed timer setting         Setting value           20H/50H         0014H         Control output (OUT1)<br>How limit setting                                                                                                    |           |        |                                    |                         |
| with standby         with standby           0008H: High/Low limit range alarm<br>with standby         0008H: High/Low limit range alarm<br>with standby           0008H: Process high alarm         0008H: Process high alarm           0008H: Process low alarm         0008H: Process low alarm           0008H: Process low alarm         0000H: Pattern end output           20H/50H         0011H         Alarm 4 (A4) action form selection         The same as Alarm 3 (A3) action<br>form selection           20H/50H         0012H         Alarm 2 (A2) hysteresis setting         Setting value           20H/50H         0012H         Alarm 2 (A2) hysteresis setting         Setting value           20H/50H         0012H         Alarm 3 (A3) hysteresis setting         Setting value           20H/50H         0013H         Alarm 3 (A3) hysteresis setting         Setting value           20H/50H         0016H         Alarm 3 (A3) delayed timer setting         Setting value           20H/50H         0017H         Alarm 3 (A3) delayed timer setting         Setting value           20H/50H         0018H         Alarm 3 (A3) delayed timer setting         Setting value           20H/50H         0018H         Loop break alarm span setting         Setting value           20H/50H         0018H         Loop break alarm span setting         Setting value     <                                                                                                    |           |        |                                    |                         |
| 0007H: High/Low limit range alarm<br>0008H: High/Low limit range alarm<br>000AH. Process high alarm<br>000AH. Process high alarm<br>000AH. Process high alarm<br>000AH. Process high alarm<br>000CH: Process low alarm<br>000CH: Process low alarm<br>000CH: Process low alarm<br>000CH: Process low alarm<br>000CH: Process low alarm<br>000CH: Alarm 4 (A4) action form selection<br>form selection           20H/50H         0011H         Alarm 4 (A4) action form selection<br>form selection         The same as Alarm 3 (A3) action<br>form selection           20H/50H         0011H         Alarm 2 (A2) hysteresis setting<br>20H/50H         Setting value           20H/50H         0013H         Alarm 3 (A3) hysteresis setting<br>20H/50H         Setting value           20H/50H         0013H         Alarm 4 (A4) hysteresis setting<br>20H/50H         Setting value           20H/50H         0013H         Alarm 4 (A4) hysteresis setting<br>20H/50H         Setting value           20H/50H         0017H         Alarm 2 (A2) delayed timer setting<br>20H/50H         Setting value           20H/50H         0017H         Alarm 4 (A4) hysteresis setting<br>20H/50H         Setting value           20H/50H         0018H         Control output (OUT1)         Setting value           20H/50H         0018H         Control output (OUT1)         Setting value           20H/50H         0018H         Control output (OUT1)         Setting value           20H/50H         0011H         Control output (OUT1)         Sett                                                                                                    |           |        |                                    |                         |
| 20H/50H         0010H         Alarm 4 (A4) action form selection         With standby           20H/50H         0010H         Alarm 4 (A4) action form selection         The same as Alarm 3 (A3) action form selection           20H/50H         0011H         Alarm 4 (A4) action form selection         The same as Alarm 3 (A3) action form selection           20H/50H         0011H         Alarm 4 (A4) pysteresis setting         Setting value           20H/50H         0011H         Alarm 4 (A4) pysteresis setting         Setting value           20H/50H         0012H         Alarm 4 (A4) pysteresis setting         Setting value           20H/50H         0013H         Alarm 3 (A3) pysteresis setting         Setting value           20H/50H         0016H         Alarm 3 (A3) pysteresis setting         Setting value           20H/50H         0016H         Alarm 3 (A3) pysteresis setting         Setting value           20H/50H         0016H         Alarm 3 (A3) pysteresis setting         Setting value           20H/50H         0016H         Alarm 3 (A3) pysteresis setting         Setting value           20H/50H         0017H         Alarm 3 (A3) pysteresis setting         Setting value           20H/50H         0018H         Alarm 3 (A3) pysteresis setting         Setting value           20H/50H         0018H                                                                                                    |           |        |                                    |                         |
| with standby         0000H: Process high alarm<br>000AH: Process high alarm<br>with standby           000BH: Process high alarm<br>with standby         000BH: Process high alarm<br>with standby           000BH: Process low alarm<br>000CH: Process low alarm         000BH: Process low alarm           000BH: Process low alarm         000BH: Process low alarm           000BH: Process low alarm         000DH: Pattern end output           20H/50H         0011H         Alarm 1 (A1) hysteresis setting         Setting value           20H/50H         0012H         Alarm 3 (A3) hysteresis setting         Setting value           20H/50H         0013H         Alarm 4 (A4) hysteresis setting         Setting value           20H/50H         0015H         Alarm 4 (A4) hysteresis setting         Setting value           20H/50H         0015H         Alarm 4 (A4) delayed timer setting         Setting value           20H/50H         0016H         Alarm 2 (A2) delayed timer setting         Setting value           20H/50H         0017H         Alarm 3 (A3) delayed timer setting         Setting value           20H/50H         0017H         Alarm 4 (A4) delayed timer setting         Setting value           20H/50H         0012H         Control output (OUT1)         Setting value           20H/50H         0012H         Control output (OUT1)         Setting value<                                                                                                    |           |        |                                    | 0 0                     |
| 20H/50H         0010H         Alarm 4 (A4) action form selection         With standby           20H/50H         0010H         Alarm 4 (A4) action form selection         The same as Alarm 3 (A3) action form selection           20H/50H         0011H         Alarm 1 (A1) hysteresis setting         Setting value           20H/50H         0011H         Alarm 4 (A4) action form selection         The same as Alarm 3 (A3) action form selection           20H/50H         0011H         Alarm 2 (A2) hysteresis setting         Setting value           20H/50H         0012H         Alarm 4 (A4) hysteresis setting         Setting value           20H/50H         0013H         Alarm 3 (A3) hysteresis setting         Setting value           20H/50H         0014H         Alarm 2 (A2) delayed timer setting         Setting value           20H/50H         0017H         Alarm 2 (A2) delayed timer setting         Setting value           20H/50H         0017H         Alarm 2 (A2) delayed timer setting         Setting value           20H/50H         0018H         Chorol output (OUT1)         Setting value           20H/50H         0018H         Chorol output (OUT1)         Setting value           20H/50H         0012H         Control output (OUT1)         Setting value           20H/50H         0012H         Control outpu                                                                                                    |           |        |                                    |                         |
| 20H/50H         0010H         Alarm 4 (A4) action form selection         with standby           20H/50H         0010H         Alarm 4 (A4) action form selection         The same as Alarm 3 (A3) action form selection           20H/50H         0011H         Alarm 1 (A1) hysteresis setting         Setting value           20H/50H         0012H         Alarm 3 (A3) hysteresis setting         Setting value           20H/50H         0013H         Alarm 4 (A4) hysteresis setting         Setting value           20H/50H         0013H         Alarm 4 (A4) hysteresis setting         Setting value           20H/50H         0013H         Alarm 4 (A4) hysteresis setting         Setting value           20H/50H         0015H         Alarm 4 (A4) delayed timer setting         Setting value           20H/50H         0017H         Alarm 3 (A3) delayed timer setting         Setting value           20H/50H         0018H         Alarm 4 (A4) delayed timer setting         Setting value           20H/50H         0018H         Loop break alarm time setting         Setting value           20H/50H         0018H         Control output (OUT1)         Setting value           20H/50H         0018H         Control output (OUT1)         Setting value           20H/50H         0012H         Control output (OUT1)                                                                                                    |           |        |                                    |                         |
| with standby         000BH: Process low alarm<br>000CH: Process low alarm<br>000DH: Pattern end output           20H/50H         0010H         Alarm 4 (A4) action form selection         The same as Alarm 3 (A3) action<br>form selection           20H/50H         0011H         Alarm 1 (A1) hysteresis setting         Setting value           20H/50H         0012H         Alarm 3 (A3) hysteresis setting         Setting value           20H/50H         0012H         Alarm 3 (A3) hysteresis setting         Setting value           20H/50H         0013H         Alarm 3 (A3) hysteresis setting         Setting value           20H/50H         0013H         Alarm 3 (A3) delayed timer setting         Setting value           20H/50H         0016H         Alarm 4 (A4) delayed timer setting         Setting value           20H/50H         0017H         Alarm 4 (A4) delayed timer setting         Setting value           20H/50H         0017H         Alarm 4 (A4) delayed timer setting         Setting value           20H/50H         0018H         Alarm 4 (A4) delayed timer setting         Setting value           20H/50H         0018H         Control output (OUT1)         Setting value           20H/50H         0018H         Control output (OUT1)         Setting value           20H/50H         001CH         Control output (OUT1) <td< td=""><td></td><td></td><td></td><td></td></td<>                                                                                                    |           |        |                                    |                         |
| 20H/50H         0010H         Alarm 4 (A4) action form selection         The same as Alarm 3 (A3) action form selection           20H/50H         0011H         Alarm 1 (A1) hysteresis setting         Setting value           20H/50H         0011H         Alarm 3 (A3) pysteresis setting         Setting value           20H/50H         0012H         Alarm 3 (A3) hysteresis setting         Setting value           20H/50H         0013H         Alarm 4 (A4) hysteresis setting         Setting value           20H/50H         0015H         Alarm 4 (A4) hysteresis setting         Setting value           20H/50H         0015H         Alarm 4 (A4) delayed timer setting         Setting value           20H/50H         0015H         Alarm 3 (A3) delayed timer setting         Setting value           20H/50H         0018H         Alarm 3 (A3) delayed timer setting         Setting value           20H/50H         0018H         Alarm 3 (A3) delayed timer setting         Setting value           20H/50H         0018H         Loop break alarm span setting         Setting value           20H/50H         0016H         Control output (OUT1)         Setting value           20H/50H         001CH         Control output (OUT1)         Setting value           20H/50H         001EH         Control output (OUT1) <td< td=""><td></td><td></td><td></td><td></td></td<>                                                                                                    |           |        |                                    |                         |
| 20H/50H         0010H         Alarm 4 (A4) action form selection         The same as Alarm 3 (A3) action form selection           20H/50H         0011H         Alarm 1 (A1) hysteresis setting         Setting value           20H/50H         0011H         Alarm 2 (A2) hysteresis setting         Setting value           20H/50H         0013H         Alarm 3 (A3) hysteresis setting         Setting value           20H/50H         0013H         Alarm 3 (A3) hysteresis setting         Setting value           20H/50H         0016H         Alarm 1 (A1) delayed timer setting         Setting value           20H/50H         0016H         Alarm 1 (A1) delayed timer setting         Setting value           20H/50H         0016H         Alarm 4 (A4) delayed timer setting         Setting value           20H/50H         0016H         Alarm 4 (A4) delayed timer setting         Setting value           20H/50H         0018H         Alarm 4 (A4) delayed timer setting         Setting value           20H/50H         0018H         Control output (OUT1)         Setting value           20H/50H         0018H         Control output (OUT1)         Setting value           20H/50H         001CH         Control output (OUT1)         Setting value           20H/50H         001CH         Control output (OUT1)         Sett                                                                                                    |           |        |                                    |                         |
| with standby         with standby           20H/50H         0010H         Alarm 4 (A4) action form selection         The same as Alarm 3 (A3) action form selection           20H/50H         0011H         Alarm 1 (A1) hysteresis setting         Setting value           20H/50H         0013H         Alarm 2 (A2) hysteresis setting         Setting value           20H/50H         0013H         Alarm 3 (A3) hysteresis setting         Setting value           20H/50H         0015H         Alarm 3 (A3) hysteresis setting         Setting value           20H/50H         0016H         Alarm 2 (A2) delayed timer setting         Setting value           20H/50H         0016H         Alarm 3 (A3) delayed timer setting         Setting value           20H/50H         0018H         Alarm 3 (A3) delayed timer setting         Setting value           20H/50H         0018H         Loop break alarm span setting         Setting value           20H/50H         0018H         Control output (OUT1)         Setting value           20H/50H         0011H         Control output (OUT1)         Setting value           20H/50H         0011H         Control output (OUT1)         Setting value           20H/50H         0011H         Control output (OUT1)         Setting value           20H/50H         0011H                                                                                                    |           |        |                                    |                         |
| 000DH: Pattern end output           20H/50H         0010H         Alarm 4 (A4) action form selection         The same as Alarm 3 (A3) action form selection           20H/50H         0011H         Alarm 2 (A2) hysteresis setting         Setting value           20H/50H         0012H         Alarm 2 (A2) hysteresis setting         Setting value           20H/50H         0013H         Alarm 2 (A2) hysteresis setting         Setting value           20H/50H         0016H         Alarm 2 (A2) delayed timer setting         Setting value           20H/50H         0016H         Alarm 4 (A4) delayed timer setting         Setting value           20H/50H         0016H         Alarm 4 (A4) delayed timer setting         Setting value           20H/50H         0017H         Alarm 4 (A4) delayed timer setting         Setting value           20H/50H         0018H         Loop break alarm time setting         Setting value           20H/50H         0018H         Loop break alarm span setting         Setting value           20H/50H         0011H         Control output (OUT1)         Setting value           20H/50H         0011H         Control output (OUT1)         Setting value           20H/50H         0011H         Control output (OUT1)         Setting value           20H/50H         0011H                                                                                                    |           |        |                                    |                         |
| 20H/50H         0010H         Alarm 4 (A4) action form selection<br>form selection         The same as Alarm 3 (A3) action<br>form selection           20H/50H         0011H         Alarm 1 (A1) hysteresis setting         Setting value           20H/50H         0012H         Alarm 3 (A3) hysteresis setting         Setting value           20H/50H         0013H         Alarm 3 (A3) hysteresis setting         Setting value           20H/50H         0013H         Alarm 4 (A4) hysteresis setting         Setting value           20H/50H         0013H         Alarm 2 (A2) delayed timer setting         Setting value           20H/50H         0017H         Alarm 2 (A2) delayed timer setting         Setting value           20H/50H         0018H         Loop treak alarm time setting         Setting value           20H/50H         0018H         Loop treak alarm time setting         Setting value           20H/50H         0018H         Loop treak alarm span setting         Setting value           20H/50H         0018H         Control output (OUT1)         Setting value           20H/50H         0010H         Control output (OUT1)         Setting value           20H/50H         0012H         Control output (OUT1)         Setting value           20H/50H         0012H         Control output (OUT1)         Sett                                                                                                    |           |        |                                    |                         |
| 20H/50H         0011H         Alarm 1 (A1) hysteresis setting         Setting value           20H/50H         0012H         Alarm 2 (A2) hysteresis setting         Setting value           20H/50H         0013H         Alarm 3 (A3) hysteresis setting         Setting value           20H/50H         0013H         Alarm 4 (A4) hysteresis setting         Setting value           20H/50H         0016H         Alarm 1 (A1) delayed timer setting         Setting value           20H/50H         0016H         Alarm 3 (A3) delayed timer setting         Setting value           20H/50H         0017H         Alarm 3 (A3) delayed timer setting         Setting value           20H/50H         0018H         Alarm 4 (A4) delayed timer setting         Setting value           20H/50H         0018H         Loop break alarm time setting         Setting value           20H/50H         0018H         Control output (OUT1)         Setting value           20H/50H         001CH         Control output (OUT1)         Setting value           20H/50H         001CH         Control output (OUT1)         Setting value           20H/50H         001CH         Control output (OUT1)         Setting value           20H/50H         001CH         Control output (OUT1)         Setting value           20H/5                                                                                                    | 0011/5011 | 004011 |                                    |                         |
| 20H/50H         0011H         Alarm 1 (A1) hysteresis setting         Setting value           20H/50H         0012H         Alarm 3 (A2) hysteresis setting         Setting value           20H/50H         0013H         Alarm 3 (A3) hysteresis setting         Setting value           20H/50H         0015H         Alarm 3 (A2) delayed timer setting         Setting value           20H/50H         0016H         Alarm 2 (A2) delayed timer setting         Setting value           20H/50H         0017H         Alarm 3 (A3) delayed timer setting         Setting value           20H/50H         0018H         Alarm 4 (A4) delayed timer setting         Setting value           20H/50H         0018H         Loop break alarm time setting         Setting value           20H/50H         0018H         Control output (OUT1)         Setting value           20H/50H         001CH         Control output (OUT1)         Setting value           20H/50H         001EH         Control output (OUT1)         Setting value           20H/50H         001EH         Control output (OUT1)         Setting value           20H/50H         0012H         Control output (OUT2)         Setting value           20H/50H         0022H         Control output (OUT2)         Setting value           20H/50H                                                                                                    | 20H/50H   | 0010H  | Alarm 4 (A4) action form selection |                         |
| 20H/50H         0012H         Alarm 2 (A2) hysteresis setting         Setting value           20H/50H         0013H         Alarm 4 (A4) hysteresis setting         Setting value           20H/50H         0015H         Alarm 4 (A4) hysteresis setting         Setting value           20H/50H         0016H         Alarm 4 (A4) hysteresis setting         Setting value           20H/50H         0016H         Alarm 4 (A4) delayed timer setting         Setting value           20H/50H         0017H         Alarm 4 (A4) delayed timer setting         Setting value           20H/50H         0018H         Alarm 4 (A4) delayed timer setting         Setting value           20H/50H         0019H         Loop break alarm span setting         Setting value           20H/50H         0011H         Control output (OUT1)         Setting value           proportional cycle setting         Setting value         Setting value           20H/50H         0011H         Control output (OUT1)         Setting value           inv         init setting         Setting value         Setting value           20H/50H         0011H         Control output (OUT1)         Setting value           inv         init setting         Setting value         Setting value           20H/50H         0021H                                                                                                    | 0011/5011 | 004411 |                                    |                         |
| 20H/50H         0013H         Alarm 3 (A3) hysteresis setting         Setting value           20H/50H         0014H         Alarm 14 (A4) hysteresis setting         Setting value           20H/50H         0016H         Alarm 2 (A2) delayed timer setting         Setting value           20H/50H         0016H         Alarm 2 (A2) delayed timer setting         Setting value           20H/50H         0017H         Alarm 3 (A3) delayed timer setting         Setting value           20H/50H         0019H         Loop break alarm time setting         Setting value           20H/50H         0014H         Loop break alarm span setting         Setting value           20H/50H         0012H         Control output (OUT1)         Setting value           20H/50H         0012H         Control output (OUT1)         Setting value           20H/50H         0012H         Control output (OUT1)         Setting value           20H/50H         0012H         Control output (OUT1)         Setting value           20H/50H         0012H         Control output (OUT1)         Setting value           20H/50H         0012H         Control output (OUT2)         Setting value           20H/50H         002H         Control output (OUT2)         Setting value           20H/50H         0022H                                                                                                    |           |        |                                    |                         |
| 20H/50H       0014H       Alarm 1 (A1) delayed timer setting       Setting value         20H/50H       0016H       Alarm 2 (A2) delayed timer setting       Setting value         20H/50H       0017H       Alarm 3 (A3) delayed timer setting       Setting value         20H/50H       0018H       Alarm 4 (A4) delayed timer setting       Setting value         20H/50H       0018H       Alarm 4 (A4) delayed timer setting       Setting value         20H/50H       0018H       Alarm 4 (A4) delayed timer setting       Setting value         20H/50H       0018H       Alarm 4 (A4) delayed timer setting       Setting value         20H/50H       0018H       Loop break alarm span setting       Setting value         20H/50H       0018H       Control output (OUT1)       Setting value         20H/50H       001CH       Control output (OUT1)       Setting value         20H/50H       001EH       Control output (OUT1)       Setting value         20H/50H       001H       Control output (OUT1)       Setting value         20H/50H       002H       Control output (OUT2)       Setting value         20H/50H       002H       Control output (OUT2)       Setting value         20H/50H       002H       Control output (OUT2)       Setting value                                                                                                    |           |        |                                    |                         |
| 20H/50H       0015H       Alarm 1 (A1) delayed timer setting       Setting value         20H/50H       0016H       Alarm 2 (A2) delayed timer setting       Setting value         20H/50H       0017H       Alarm 3 (A3) delayed timer setting       Setting value         20H/50H       0018H       Alarm 4 (A4) delayed timer setting       Setting value         20H/50H       0018H       Loop break alarm span setting       Setting value         20H/50H       0018H       Loop break alarm span setting       Setting value         20H/50H       0018H       Control output (OUT1)       Setting value         20H/50H       001CH       Control output (OUT1)       Setting value         20H/50H       001CH       Control output (OUT1)       Setting value         20H/50H       001CH       Control output (OUT1)       Setting value         20H/50H       001EH       Control output (OUT1)       Setting value         20H/50H       002H       Control output (OUT2)       Setting value         20H/50H       002H       Control output (OUT2)       Setting value         20H/50H       002H       Control output (OUT2)       Setting value         20H/50H       002H       Control output (OUT2)       Setting value         20H/50H                                                                                                    |           |        |                                    |                         |
| 20H/50H         0016H         Alarm 2 (A2) delayed timer setting         Setting value           20H/50H         0017H         Alarm 3 (A3) delayed timer setting         Setting value           20H/50H         0019H         Loop break alarm time setting         Setting value           20H/50H         0018H         Loop break alarm span setting         Setting value           20H/50H         0018H         Control output (OUT1)         Setting value           20H/50H         0018H         Control output (OUT1)         Setting value           20H/50H         0011H         Control output (OUT1)         Setting value           20H/50H         001EH         Control output (OUT1)         Setting value           20H/50H         001EH         Control output (OUT1)         Setting value           20H/50H         001EH         Control output (OUT1)         Setting value           20H/50H         001FH         Control output (OUT1)         Setting value           20H/50H         002H         Control output (OUT2)         Setting value           20H/50H         002H         Control output (OUT2)         Setting value           20H/50H         002H         Control output (OUT2)         Setting value           20H/50H         0022H         Control output (OU                                                                                                    |           |        |                                    |                         |
| 20H/50H       0017H       Alarm 3 (A3) delayed timer setting       Setting value         20H/50H       0018H       Alarm 4 (A4) delayed timer setting       Setting value         20H/50H       0019H       Loop break alarm span setting       Setting value         20H/50H       0018H       Control output (OUT1)       Setting value         20H/50H       0018H       Control output (OUT1)       Setting value         20H/50H       001CH       Control output (OUT1)       Setting value         10w       Imit setting       Setting value       Imit setting         20H/50H       001EH       Control output (OUT1)       Setting value         10w       Imit setting       Setting value       Imit setting         20H/50H       001FH       Control output (OUT1)       Setting value         10w       Imit setting       Setting value       Imit setting         20H/50H       002H       Control output (OUT2)       Setting value         10w       Control output (OUT2)       Setting value       Imit setting         20H/50H       0022H       Control output (OUT2)       Setting value       Imit setting         20H/50H       0022H       Control output (OUT2)       Setting value       Imit setting         20H/50                                                                                                    |           |        |                                    |                         |
| 20H/50H         0018H         Alarm 4 (A4) delayed timer setting         Setting value           20H/50H         0019H         Loop break alarm time setting         Setting value           20H/50H         0018H         Control output (OUT1)         Setting value           20H/50H         0012H         Control output (OUT1)         Setting value           20H/50H         0012H         Control output (OUT1)         Setting value           20H/50H         0012H         Control output (OUT1)         Setting value           20H/50H         0012H         Control output (OUT1)         Setting value           20H/50H         0012H         Control output (OUT1)         Setting value           20H/50H         0012H         Control output (OUT1)         Setting value           20H/50H         0012H         Control output (OUT1)         Setting value           20H/50H         002H         Control output (OUT2)         Setting value           20H/50H         0022H         Control output (OUT2)         Setting value           20H/50H         0022H         Control output (OUT2)         Setting value           20H/50H         0022H         Control output (OUT2)         Setting value           20H/50H         0022H         Control output (OUT2) <t< td=""><td></td><td></td><td></td><td></td></t<>                                                                                                    |           |        |                                    |                         |
| 20H/50H0019HLoop break alarm time settingSetting value20H/50H001AHLoop break alarm span settingSetting value20H/50H001BHControl output (OUT1)Setting value20H/50H001CHControl output (OUT1)Setting value20H/50H001DHControl output (OUT1)Setting value20H/50H001EHControl output (OUT1)Setting value20H/50H001EHControl output (OUT1)Setting value20H/50H001EHControl output (OUT1)Setting value20H/50H001FHControl output (OUT1)Setting value20H/50H002HControl output (OUT2)Setting value20H/50H002HControl output (OUT2)Setting value20H/50H002HControl output (OUT2)0000H: Air cooling20H/50H002HControl output (OUT2)0000H: Air cooling20H/50H002HControl output (OUT2)0000H: Water cooling20H/50H002HControl output (OUT2)Setting value20H/50H002HControl output (OUT2)Setting value20H/50H002HControl output (OUT2)Setting value20H/50H002HControl output (OUT2)Setting value20H/50H002HControl output (OUT2)Setting value20H/50H002HControl output (OUT2)Setting value20H/50H002HControl output (OUT2)Setting value20H/50H002HControl output (OUT2)Setting value20H/50H<                                                                                                    |           |        |                                    |                         |
| 20H/50H001AHLoop break alarm span settingSetting value20H/50H001BHControl output (OUT1)Setting value20H/50H001CHControl output (OUT1)Setting value10H/50H001DHControl output (OUT1)Setting value10H/50H001DHControl output (OUT1)Setting value10H/50H001EHControl output (OUT1)Setting value10H/50H001FHControl output (OUT1)Setting value10H/50H001FHControl output (OUT1)Setting value10H/50H002HControl output (OUT2)Setting value10H/50H002HControl output (OUT2)Setting value10H/50H002HControl output (OUT2)0000H: Air cooling10H/50H002HControl output (OUT2)0000H: Air cooling10H/50H002HControl output (OUT2)Setting value10H/50H002HControl output (OUT2)Setting value10H/50H002HControl output (OUT2)Setting value10N/0FF hysteresis settingImit settingImit setting10H/50H002HControl output (OUT2)Setting value10N/0FF hysteresis settingImit settingImit setting10H/50H002HOverlap band/Dead band settingSetting value10H/50H002HOpen/Closed outputSetting value10H/50H002HMain setting value (SV)Setting value10H/50H002HMain setting value (SV)Setting value10H/50H002H </td <td></td> <td></td> <td></td> <td></td>                                                                                                    |           |        |                                    |                         |
| 20H/50H001BH<br>proportional cycle settingSetting value20H/50H001CHControl output (OUT1)<br>high limit settingSetting value20H/50H001DHControl output (OUT1)<br>low limit settingSetting value20H/50H001EHControl output (OUT1)<br>oN/OFF hysteresis settingSetting value20H/50H001FHControl output (OUT1)<br>control output (OUT1)<br>rate of change limit settingSetting value20H/50H002HControl output (OUT2)<br>proportional cycle settingSetting value20H/50H002HControl output (OUT2)<br>action selectionSetting value20H/50H0022HControl output (OUT2)<br>high limit settingSetting value20H/50H0022HControl output (OUT2)<br>high limit settingSetting value20H/50H0022HControl output (OUT2)<br>high limit settingSetting value20H/50H0022HControl output (OUT2)<br>N/OFF hysteresis settingSetting value20H/50H0024HControl output (OUT2)<br>ON/OFF hysteresis settingSetting value20H/50H0025HOverlap band/Dead band settingSetting value20H/50H0026HOpen/Closed output<br>dead band settingSetting value20H/50H0028HMain setting value (SV)<br>low limit settingSetting value20H/50H0028HMain setting value (SV)<br>low limit settingSetting value20H/50H0028HMain setting value (SV)<br>low limit settingSetting value20H/50H0028HMain setting value (SV)<br>low limit se                                                                                                    |           |        |                                    |                         |
| proportional cycle setting20H/50H001CHControl output (OUT1)<br>high limit settingSetting value20H/50H001DHControl output (OUT1)<br>low limit settingSetting value20H/50H001EHControl output (OUT1)<br>ON/OFF hysteresis settingSetting value20H/50H001FHControl output (OUT1)<br>rate of change limit settingSetting value20H/50H0020HControl output (OUT2)<br>proportional cycle settingSetting value20H/50H0021HControl output (OUT2)<br>proportional cycle setting0000H: Air cooling<br>0001H: Oil cooling<br>0002H: Water cooling20H/50H0022HControl output (OUT2)<br>proportional cycle settingSetting value20H/50H0022HControl output (OUT2)<br>proportional cycle settingSetting value20H/50H0022HControl output (OUT2)<br>high limit settingSetting value20H/50H0023HControl output (OUT2)<br>low limit settingSetting value20H/50H0023HControl output (OUT2)<br>low limit settingSetting value20H/50H0023HControl output (OUT2)<br>low limit settingSetting value20H/50H0025HOverlap band/Dead band settingSetting value20H/50H0027HMain setting value (SV)<br>low limit settingSetting value20H/50H0028HMain setting value (SV)<br>low limit settingSetting value20H/50H0028HMain setting value (SV)<br>low limit settingSetting value20H/50H0028HMain setting value (SV)<br>low limit setting                                                                                                    |           |        |                                    |                         |
| 20H/50H001CHControl output (OUT1)<br>high limit settingSetting value20H/50H001DHControl output (OUT1)<br>low limit settingSetting value20H/50H001EHControl output (OUT1)<br>ON/OFF hysteresis settingSetting value20H/50H001FHControl output (OUT1)<br>rate of change limit settingSetting value20H/50H002HControl output (OUT2)<br>proportional cycle settingSetting value20H/50H0021HControl output (OUT2)<br>action selection0000H: Air cooling<br>0002H: Water cooling20H/50H0022HControl output (OUT2)<br>high limit settingSetting value20H/50H0022HControl output (OUT2)<br>high limit settingSetting value20H/50H0022HControl output (OUT2)<br>high limit settingSetting value20H/50H0022HControl output (OUT2)<br>high limit settingSetting value20H/50H0023HControl output (OUT2)<br>high limit settingSetting value20H/50H0024HControl output (OUT2)<br>oN/OFF hysteresis settingSetting value20H/50H0025HOverlap band/Dead band settingSetting value20H/50H0027HMain setting value (SV)<br>high limit settingSetting value20H/50H0028HMain setting value (SV)<br>low limit settingSetting value20H/50H0028HMain setting value (SV)<br>low limit settingSetting value20H/50H0028HMain setting value (SV)<br>low limit settingSetting value20H/50H0028HMain setting                                                                                                    | 20H/50H   | 001BH  |                                    | Setting value           |
| Nigh limit settingNo20H/50H001DHControl output (OUT1)<br>low limit settingSetting value20H/50H001EHControl output (OUT1)<br>ON/OFF hysteresis settingSetting value20H/50H001FHControl output (OUT1)<br>rate of change limit settingSetting value20H/50H0020HControl output (OUT2)<br>proportional cycle settingSetting value20H/50H0021HControl output (OUT2)<br>action selection0000H: Air cooling<br>0002H: Vater cooling20H/50H0022HControl output (OUT2)<br>high limit settingSetting value20H/50H0022HControl output (OUT2)<br>high limit settingSetting value20H/50H0022HControl output (OUT2)<br>high limit settingSetting value20H/50H0022HControl output (OUT2)<br>high limit settingSetting value20H/50H0022HControl output (OUT2)<br>high limit settingSetting value20H/50H0024HControl output (OUT2)<br>high limit settingSetting value20H/50H0025HOverlap band/Dead band settingSetting value20H/50H0026HOpen/Closed output<br>dead band settingSetting value20H/50H0027HMain setting value (SV)<br>high limit settingSetting value20H/50H0028HMain setting value (SV)<br>low limit settingSetting value20H/50H0028HMain setting value (SV)<br>low limit settingSetting value20H/50H0029HTransmission output<br>mode selection0000H: Process variable (PV)<br>0001H: Main                                                                                                    |           |        |                                    |                         |
| 20H/50H001DHControl output (OUT1)<br>low limit settingSetting value20H/50H001EHControl output (OUT1)<br>ON/OFF hysteresis settingSetting value20H/50H001FHControl output (OUT1)<br>rate of change limit settingSetting value20H/50H0020HControl output (OUT2)<br>proportional cycle settingSetting value20H/50H0021HControl output (OUT2)<br>action selection0000H: Air cooling<br>0001H: Oil cooling<br>0002H: Water cooling20H/50H0022HControl output (OUT2)<br>high limit settingSetting value20H/50H0022HControl output (OUT2)<br>high limit settingSetting value20H/50H0022HControl output (OUT2)<br>high limit settingSetting value20H/50H0023HControl output (OUT2)<br>low limit settingSetting value20H/50H0024HControl output (OUT2)<br>ON/OFF hysteresis settingSetting value20H/50H0025HOverlap band/Dead band settingSetting value20H/50H0027HMain setting value (SV)<br>high limit settingSetting value20H/50H0028HMain setting value (SV)<br>high limit settingSetting value20H/50H0028HMain setting value (SV)<br>high limit settingSetting value20H/50H0028HMain setting value (SV)<br>high limit settingSetting value20H/50H0028HMain setting value (SV)<br>high limit settingSetting value20H/50H0028HMain setting value (SV)<br>high limit settingSetting value20H/50H<                                                                                                    | 20H/50H   | 001CH  |                                    | Setting value           |
| Iow limit settingIow20H/50H001EHControl output (OUT1)Setting value20H/50H001FHControl output (OUT1)Setting value20H/50H001FHControl output (OUT2)Setting value20H/50H0020HControl output (OUT2)Setting value20H/50H0021HControl output (OUT2)0000H: Air cooling20H/50H0021HControl output (OUT2)0000H: Air cooling20H/50H0022HControl output (OUT2)0000H: Water cooling20H/50H0022HControl output (OUT2)Setting value20H/50H0022HControl output (OUT2)Setting value20H/50H0023HControl output (OUT2)Setting value20H/50H0024HControl output (OUT2)Setting value20H/50H0024HControl output (OUT2)Setting value20H/50H0024HControl output (OUT2)Setting value20H/50H0025HOverlap band/Dead band settingSetting value20H/50H0027HMain setting value (SV)Setting value20H/50H0028HMain setting value (SV)Setting value20H/50H0028HMain setting value (SV)Setting value20H/50H0029HTransmission output0000H: Process variable (PV)0001H:Main setting value (SV)0001H: Main setting value (SV)20H/50H0029HTransmission output0000H: Process variable (PV)0002H:Control output (OUT1)0002H: Control output (OUT1)                                                                                                    |           |        |                                    |                         |
| 20H/50H001EHControl output (OUT1)<br>ON/OFF hysteresis settingSetting value20H/50H001FHControl output (OUT1)<br>rate of change limit settingSetting value20H/50H0020HControl output (OUT2)<br>proportional cycle settingSetting value20H/50H0021HControl output (OUT2)<br>action selection0000H: Air cooling<br>0001H: Oil cooling<br>0002H: Water cooling20H/50H0022HControl output (OUT2)<br>high limit setting0000H: Air cooling<br>0002H: Water cooling20H/50H0022HControl output (OUT2)<br>high limit settingSetting value20H/50H0023HControl output (OUT2)<br>low limit settingSetting value20H/50H0023HControl output (OUT2)<br>low limit settingSetting value20H/50H0024HControl output (OUT2)<br>low limit settingSetting value20H/50H0024HControl output (OUT2)<br>low limit settingSetting value20H/50H0025HOverlap band/Dead band settingSetting value20H/50H0026HOpen/Closed output<br>dead band settingSetting value20H/50H0027HMain setting value (SV)<br>high limit settingSetting value20H/50H0028HMain setting value (SV)<br>mode selectionSetting value20H/50H0029HTransmission output<br>mode selection0000H: Process variable (PV)<br>0001H: Main setting value (SV)<br>0002H: Control output (OUT1)                                                                                                    | 20H/50H   | 001DH  |                                    | Setting value           |
| ON/OFF hysteresis settingO20H/50H001FHControl output (OUT1)<br>rate of change limit settingSetting value20H/50H0020HControl output (OUT2)<br>proportional cycle settingSetting value20H/50H0021HControl output (OUT2)<br>action selection0000H: Air cooling<br>0002H: Water cooling<br>0002H: Water cooling20H/50H0022HControl output (OUT2)<br>high limit settingSetting value20H/50H0022HControl output (OUT2)<br>high limit settingSetting value20H/50H0022HControl output (OUT2)<br>high limit settingSetting value20H/50H0023HControl output (OUT2)<br>ON/OFF hysteresis settingSetting value20H/50H0024HControl output (OUT2)<br>ON/OFF hysteresis settingSetting value20H/50H0026HOpen/Closed output<br>dead band settingSetting value20H/50H0027HMain setting value (SV)<br>high limit settingSetting value20H/50H0028HMain setting value (SV)<br>low limit settingSetting value20H/50H0028HMain setting value (SV)<br>low limit settingSetting value20H/50H0029HTransmission output<br>mode selection0000H: Process variable (PV)<br>0001H: Main setting value (SV)<br>0002H: Control output (OUT1)                                                                                                    |           |        | ,                                  |                         |
| 20H/50H001FHControl output (OUT1)<br>rate of change limit settingSetting value20H/50H0020HControl output (OUT2)<br>proportional cycle settingSetting value20H/50H0021HControl output (OUT2)<br>action selection0000H: Air cooling<br>0001H: Oil cooling<br>0002H: Water cooling20H/50H0022HControl output (OUT2)<br>high limit settingSetting value20H/50H0022HControl output (OUT2)<br>high limit settingSetting value20H/50H0023HControl output (OUT2)<br>high limit settingSetting value20H/50H0024HControl output (OUT2)<br>low limit settingSetting value20H/50H0025HOverlap band/Dead band settingSetting value20H/50H0026HOpen/Closed output<br>high limit settingSetting value20H/50H0027HMain setting value (SV)<br>high limit settingSetting value20H/50H0028HMain setting value (SV)<br>low limit settingSetting value20H/50H0028HMain setting value (SV)<br>low limit settingSetting value20H/50H0028HMain setting value (SV)<br>low limit settingSetting value20H/50H0029HTransmission output<br>mode selection0000H: Process variable (PV)<br>0001H: Main setting value (SV)<br>0002H: Control output (OUT1)                                                                                                    | 20H/50H   | 001EH  |                                    | Setting value           |
| rate of change limit setting20H/50H0020HControl output (OUT2)<br>proportional cycle settingSetting value20H/50H0021HControl output (OUT2)<br>action selection0000H: Air cooling<br>0001H: Oil cooling<br>0002H: Water cooling20H/50H0022HControl output (OUT2)<br>high limit settingSetting value20H/50H0023HControl output (OUT2)<br>high limit settingSetting value20H/50H0023HControl output (OUT2)<br>low limit settingSetting value20H/50H0024HControl output (OUT2)<br>low limit settingSetting value20H/50H0025HOverlap band/Dead band settingSetting value20H/50H0026HOpen/Closed output<br>dead band settingSetting value20H/50H0027HMain setting value (SV)<br>low limit settingSetting value20H/50H0028HMain setting value (SV)<br>low limit settingSetting value20H/50H0028HMain setting value (SV)<br>low limit settingSetting value20H/50H0028HMain setting value (SV)<br>low limit settingSetting value20H/50H0029HTransmission output<br>mode selection0000H: Process variable (PV)<br>0001H: Main setting value (SV)<br>0002H: Control output (OUT1)                                                                                                    |           |        |                                    |                         |
| 20H/50H0020HControl output (OUT2)<br>proportional cycle settingSetting value20H/50H0021HControl output (OUT2)<br>action selection0000H: Air cooling<br>0001H: Oil cooling<br>0002H: Water cooling20H/50H0022HControl output (OUT2)<br>high limit settingSetting value20H/50H0023HControl output (OUT2)<br>high limit settingSetting value20H/50H0023HControl output (OUT2)<br>low limit settingSetting value20H/50H0023HControl output (OUT2)<br>low limit settingSetting value20H/50H0024HControl output (OUT2)<br>ON/OFF hysteresis settingSetting value20H/50H0025HOverlap band/Dead band settingSetting value20H/50H0026HOpen/Closed output<br>dead band settingSetting value20H/50H0028HMain setting value (SV)<br>low limit settingSetting value20H/50H0028HMain setting value (SV)<br>low limit settingSetting value20H/50H0029HTransmission output<br>mode selection0000H: Process variable (PV)<br>0001H: Main setting value (SV)<br>0002H: Control output (OUT1)                                                                                                    | 20H/50H   | 001FH  |                                    | Setting value           |
| proportional cycle setting20H/50H0021HControl output (OUT2)<br>action selection0000H: Air cooling<br>0001H: Oil cooling<br>0002H: Water cooling20H/50H0022HControl output (OUT2)<br>high limit settingSetting value20H/50H0023HControl output (OUT2)<br>low limit settingSetting value20H/50H0024HControl output (OUT2)<br>low limit settingSetting value20H/50H0024HControl output (OUT2)<br>low limit settingSetting value20H/50H0025HOverlap band/Dead band settingSetting value20H/50H0026HOpen/Closed output<br>dead band settingSetting value20H/50H0027HMain setting value (SV)<br>high limit settingSetting value20H/50H0028HMain setting value (SV)<br>high limit settingSetting value20H/50H0028HMain setting value (SV)<br>high limit settingSetting value20H/50H0029HTransmission output<br>mode selection0000H: Process variable (PV)<br>0001H: Main setting value (SV)<br>0002H: Control output (OUT1)                                                                                                    |           |        |                                    |                         |
| 20H/50H0021HControl output (OUT2)<br>action selection0000H: Air cooling<br>0001H: Oil cooling<br>0002H: Water cooling20H/50H0022HControl output (OUT2)<br>high limit settingSetting value20H/50H0023HControl output (OUT2)<br>low limit settingSetting value20H/50H0024HControl output (OUT2)<br>low limit settingSetting value20H/50H0024HControl output (OUT2)<br>low limit settingSetting value20H/50H0025HOverlap band/Dead band settingSetting value20H/50H0026HOpen/Closed output<br>dead band settingSetting value20H/50H0027HMain setting value (SV)<br>high limit settingSetting value20H/50H0028HMain setting value (SV)<br>high limit settingSetting value20H/50H0029HTransmission output<br>mode selection0000H: Process variable (PV)<br>0001H: Main setting value (SV)<br>0002H: Control output (OUT1)                                                                                                    | 20H/50H   | 0020H  |                                    | Setting value           |
| action selection0001H: Oil cooling<br>0002H: Water cooling20H/50H0022HControl output (OUT2)<br>high limit settingSetting value20H/50H0023HControl output (OUT2)<br>low limit settingSetting value20H/50H0024HControl output (OUT2)<br>ON/OFF hysteresis settingSetting value20H/50H0025HOverlap band/Dead band settingSetting value20H/50H0026HOpen/Closed output<br>dead band settingSetting value20H/50H0027HMain setting value (SV)<br>high limit settingSetting value20H/50H0028HMain setting value (SV)<br>low limit settingSetting value20H/50H0029HTransmission output<br>mode selection0000H: Process variable (PV)<br>0001H: Main setting value (SV)<br>0002H: Control output (OUT1)                                                                                                    |           |        |                                    |                         |
| 20H/50H0022HControl output (OUT2)<br>high limit settingSetting value20H/50H0023HControl output (OUT2)<br>low limit settingSetting value20H/50H0024HControl output (OUT2)<br>ON/OFF hysteresis settingSetting value20H/50H0025HOverlap band/Dead band settingSetting value20H/50H0026HOpen/Closed output<br>dead band settingSetting value20H/50H0027HMain setting value (SV)<br>high limit settingSetting value20H/50H0028HMain setting value (SV)<br>low limit settingSetting value20H/50H0029HTransmission output<br>mode selection0000H: Process variable (PV)<br>0001H: Main setting value (SV)<br>0002H: Control output (OUT1)                                                                                                    | 20H/50H   | 0021H  |                                    |                         |
| 20H/50H0022HControl output (OUT2)<br>high limit settingSetting value20H/50H0023HControl output (OUT2)<br>low limit settingSetting value20H/50H0024HControl output (OUT2)<br>ON/OFF hysteresis settingSetting value20H/50H0025HOverlap band/Dead band settingSetting value20H/50H0026HOpen/Closed output<br>dead band settingSetting value20H/50H0027HMain setting value (SV)<br>high limit settingSetting value20H/50H0028HMain setting value (SV)<br>low limit settingSetting value20H/50H0028HMain setting value (SV)<br>low limit settingSetting value20H/50H0029HTransmission output<br>mode selection0000H: Process variable (PV)<br>0001H: Main setting value (SV)<br>0002H: Control output (OUT1)                                                                                                    |           |        | action selection                   |                         |
| high limit settingSetting20H/50H0023HControl output (OUT2)<br>low limit settingSetting value20H/50H0024HControl output (OUT2)<br>ON/OFF hysteresis settingSetting value20H/50H0025HOverlap band/Dead band settingSetting value20H/50H0026HOpen/Closed output<br>dead band settingSetting value20H/50H0027HMain setting value (SV)<br>high limit settingSetting value20H/50H0028HMain setting value (SV)<br>low limit settingSetting value20H/50H0028HTransmission output<br>mode selection0000H: Process variable (PV)<br>0001H: Main setting value (SV)<br>0002H: Control output (OUT1)                                                                                                    |           |        |                                    | ÿ                       |
| 20H/50H0023HControl output (OUT2)<br>low limit settingSetting value20H/50H0024HControl output (OUT2)<br>ON/OFF hysteresis setting                                                                                                    | 20H/50H   | 0022H  |                                    | Setting value           |
| Iow limit settingIow limit setting20H/50H0024HControl output (OUT2)<br>ON/OFF hysteresis setting20H/50H0025HOverlap band/Dead band setting20H/50H0026HOpen/Closed output<br>dead band setting20H/50H0027HMain setting value (SV)<br>high limit setting20H/50H0028HMain setting value (SV)<br>low limit setting20H/50H0028HMain setting value (SV)<br>low limit setting20H/50H0029HTransmission output<br>mode selection0000H: Process variable (PV)<br>0002H: Control output (OUT1)                                                                                                    |           |        |                                    |                         |
| 20H/50H0024HControl output (OUT2)<br>ON/OFF hysteresis setting20H/50H0025HOverlap band/Dead band settingSetting value20H/50H0026HOpen/Closed output<br>dead band settingSetting value20H/50H0027HMain setting value (SV)<br>high limit settingSetting value20H/50H0028HMain setting value (SV)<br>low limit settingSetting value20H/50H0028HMain setting value (SV)<br>low limit settingSetting value20H/50H0029HTransmission output<br>mode selection0000H: Process variable (PV)<br>0001H: Main setting value (SV)<br>0002H: Control output (OUT1)                                                                                                    | 20H/50H   | 0023H  |                                    | Setting value           |
| ON/OFF hysteresis setting20H/50H0025HOverlap band/Dead band settingSetting value20H/50H0026HOpen/Closed output<br>dead band settingSetting value20H/50H0027HMain setting value (SV)<br>high limit settingSetting value20H/50H0028HMain setting value (SV)<br>low limit settingSetting value20H/50H0028HMain setting value (SV)<br>                                                                                                    |           |        |                                    |                         |
| 20H/50H0025HOverlap band/Dead band settingSetting value20H/50H0026HOpen/Closed output<br>dead band settingSetting value20H/50H0027HMain setting value (SV)<br>high limit settingSetting value20H/50H0028HMain setting value (SV)<br>low limit settingSetting value20H/50H0028HMain setting value (SV)<br>low limit settingSetting value20H/50H0029HTransmission output<br>mode selection0000H: Process variable (PV)<br>0001H: Main setting value (SV)<br>0002H: Control output (OUT1)                                                                                                    | 20H/50H   | 0024H  |                                    |                         |
| 20H/50H0026HOpen/Closed output<br>dead band settingSetting value20H/50H0027HMain setting value (SV)<br>high limit settingSetting value20H/50H0028HMain setting value (SV)<br>low limit settingSetting value20H/50H0028HMain setting value (SV)<br>low limit settingSetting value20H/50H0029HTransmission output<br>mode selection0000H: Process variable (PV)<br>0001H: Main setting value (SV)<br>0002H: Control output (OUT1)                                                                                                    |           |        |                                    |                         |
| dead band settingdead band setting20H/50H0027HMain setting value (SV)<br>high limit settingSetting value20H/50H0028HMain setting value (SV)<br>low limit settingSetting value20H/50H0029HTransmission output<br>mode selection0000H: Process variable (PV)<br>0001H: Main setting value (SV)<br>0002H: Control output (OUT1)                                                                                                    |           |        |                                    |                         |
| 20H/50H       0027H       Main setting value (SV)<br>high limit setting       Setting value         20H/50H       0028H       Main setting value (SV)<br>low limit setting       Setting value         20H/50H       0029H       Transmission output<br>mode selection       0000H: Process variable (PV)<br>0001H: Main setting value (SV)<br>0002H: Control output (OUT1)                                                                                                    | 20H/50H   | 0026H  |                                    | Setting value           |
| high limit setting     Addition       20H/50H     0028H     Main setting value (SV)<br>low limit setting     Setting value       20H/50H     0029H     Transmission output<br>mode selection     0000H: Process variable (PV)<br>0001H: Main setting value (SV)<br>0002H: Control output (OUT1)                                                                                                    |           |        |                                    |                         |
| 20H/50H       0028H       Main setting value (SV)<br>low limit setting       Setting value         20H/50H       0029H       Transmission output<br>mode selection       0000H: Process variable (PV)<br>0001H: Main setting value (SV)<br>0002H: Control output (OUT1)                                                                                                    | 20H/50H   | 0027H  |                                    | Setting value           |
| Iow limit setting         0000H: Process variable (PV)           20H/50H         0029H         Transmission output<br>mode selection         0000H: Process variable (PV)           0001H: Main setting value (SV)         0002H: Control output (OUT1)                                                                                                    |           |        |                                    |                         |
| 20H/50H         0029H         Transmission output<br>mode selection         0000H: Process variable (PV)<br>0001H: Main setting value (SV)<br>0002H: Control output (OUT1)                                                                                                    | 20H/50H   | 0028H  |                                    | Setting value           |
| mode selection 0001H: Main setting value (SV)<br>0002H: Control output (OUT1)                                                                                                    |           |        |                                    |                         |
| 0002H: Control output (OUT1)                                                                                                    | 20H/50H   | 0029H  |                                    |                         |
|                                                                                                    |           |        | mode selection                     |                         |
| Manipulating value (MV)                                                                                                    |           |        |                                    |                         |
|                                                                                                    |           |        |                                    | Manipulating value (MV) |

| 2011/5011          | 00240           | Transmission output high limit actting                              | Sotting volue                                                             |
|--------------------|-----------------|---------------------------------------------------------------------|---------------------------------------------------------------------------|
| 20H/50H<br>20H/50H | 002AH<br>002BH  | Transmission output high limit setting                              | Setting value                                                             |
| 20H/50H            | 002BH           | Transmission output low limit setting<br>Scaling high limit setting | Setting value<br>Setting value                                            |
| 20H/50H            | 002CH<br>002DH  | Scaling low limit setting                                           | Setting value                                                             |
| 20H/50H            | 002DH           | Decimal point place selection                                       | 0000H: No decimal point                                                   |
| 200/300            | 002EH           | Decimal point place selection                                       |                                                                           |
|                    |                 |                                                                     | 0001H: 1 digit after decimal point<br>0002H: 2 digits after decimal point |
|                    |                 |                                                                     | 0002H. 2 digits after decimal point                                       |
| 20H/50H            | 002FH           | Soncer correction patting                                           | Setting value                                                             |
| 20H/50H            | 002FH<br>0030H  | Sensor correction setting<br>PV filter time constant setting        | Setting value                                                             |
| 20H/50H            | 003011<br>0031H | Setting value lock selection                                        | 0000H: Unlock                                                             |
| 2017/3011          | 003111          |                                                                     | 0001H: Lock                                                               |
| 20H/50H            | 0032H           | Step temperature setting value (SV)                                 | Setting value                                                             |
|                    |                 | (when program control start) setting                                | 5                                                                         |
| 20H/50H            | 0033H           | Program control start system                                        | 0000H: PV start                                                           |
|                    |                 | selection                                                           | 0001H: PVR start                                                          |
|                    |                 |                                                                     | 0002H: SV start                                                           |
| 20H/50H            | 0034H           | Status after power failure restored                                 | 0000H: Stop                                                               |
| 1                  |                 | selection                                                           | 0001H: Continuation                                                       |
|                    |                 |                                                                     | 0002H: Halt                                                               |
| 20H/50H            | 0035H           | Step time unit selection                                            | 0000H: Hour:Minute                                                        |
|                    |                 |                                                                     | 0001H: Minute:Second                                                      |
| 20H/50H            | 0036H           | Step time indicating method selection                               | 0000H: Step remaining time                                                |
|                    |                 |                                                                     | 0001H: Step time setting value                                            |
| 20H/50H            | 0037H           | Step temperature indicating method                                  | 0000H: Current step temperature                                           |
|                    |                 | selection                                                           | 0001H: Step temperature setting                                           |
|                    |                 |                                                                     | value                                                                     |
| 20H/50H            | 0038H           | Pattern end output time setting                                     | Setting value                                                             |
| 20H/50H            | 0039H           | Step temperature setting value (SV)                                 | 0000H: Hold function is not applied                                       |
|                    |                 | when program end holding function                                   | 0001H: Hold function is applied                                           |
|                    |                 | selection                                                           |                                                                           |
| 20H/50H            | 003AH           | Time signal 1 output/Status output                                  | 0000H: Time signal 1 output                                               |
| 0011/5011          | 000011          | (RUN) selection                                                     | 0001H: Status output (RUN)                                                |
| 20H/50H            | 003BH           | Time signal 2 output/Status output                                  | 0000H: Time signal 2 output                                               |
| 20H/50H            | 003CH           | (HOLD) selection                                                    | 0001H: Status output (HOLD)<br>0000H: Time signal 3 output                |
| 200/300            | 00300           | Time signal 3 output/ Status output (WAIT) selection                | 0001H: Status output (WAIT)                                               |
| 20H/50H            | 003DH           | Time signal 4 output/ Status output                                 | 0000H: Time signal 4 output                                               |
| 2017/3011          | 005011          | (FAST) selection                                                    | 0001H: Status output (FAST)                                               |
| 20H/50H            | 003EH           | Time signal 5 output/ Status output                                 | 0000H: Time signal 5 output                                               |
| 201//0011          |                 | (STOP) selection                                                    | 0001H: Status output (STOP)                                               |
| 20H/50H            | 003FH           | Running pattern number setting                                      | 0000H: Running pattern number 0                                           |
| 20170011           | 000111          | [Effective when 0 is selected by                                    | 0001H: Running pattern number 1                                           |
|                    |                 | external Pattern number selection,                                  | 0002H: Running pattern number 2                                           |
|                    |                 | and when the mode is in Program                                     | 0003H: Running pattern number 3                                           |
|                    |                 | standby. (External selection has                                    | 0004H: Running pattern number 4                                           |
|                    |                 | priority.)]                                                         | 0005H: Running pattern number 5                                           |
|                    |                 | 1                                                                   | 0006H: Running pattern number 6                                           |
|                    |                 |                                                                     | 0007H: Running pattern number 7                                           |
|                    |                 |                                                                     | 0008H: Running pattern number 8                                           |
|                    |                 |                                                                     | 0009H: Running pattern number 9                                           |
| 20H/50H            | 0040H           | Pattern number selection to be set                                  | 0000H: Pattern number 0                                                   |
|                    |                 |                                                                     | 0001H: Pattern number 1                                                   |
|                    |                 |                                                                     | 0002H: Pattern number 2                                                   |
|                    |                 |                                                                     | 0003H: Pattern number 3                                                   |
|                    |                 |                                                                     | 0004H: Pattern number 4                                                   |
|                    |                 |                                                                     | 0005H: Pattern number 5                                                   |
|                    |                 |                                                                     | 0006H: Pattern number 6                                                   |
|                    |                 |                                                                     | 0007H: Pattern number 7                                                   |
|                    |                 |                                                                     | 0008H: Pattern number 8                                                   |
|                    |                 |                                                                     | 0009H: Pattern number 9                                                   |

| 50H     | 0041H  | Control mode change                   | 0000H: Fixed value control |
|---------|--------|---------------------------------------|----------------------------|
| 5011    | 004111 | Control mode change                   | 0001H: Program control     |
| 50H     | 0042H  | Program control Run/Stop              | 0000H: Stop                |
|         |        | (For Fixed value control, Negative    | 0001H: Run (includes Hold  |
|         |        | acknowledgement is returned.)         | cancellation)              |
| 50H     | 0043H  | Holds the Progress time during        | 0001H: HOLD                |
|         |        | Program control.                      |                            |
|         |        | (For Fixed value control or Program   |                            |
|         |        | standby mode, Negative                |                            |
|         |        | acknowledgement is returned.)         |                            |
| 50H     | 0044H  | Advances the step to the next during  | 0001H: ADVANCE             |
|         |        | Program control.                      |                            |
|         |        | (For Fixed value control or Program   |                            |
|         |        | standby mode, Negative                |                            |
|         |        | acknowledgement is returned.)         |                            |
| 50H     | 0045H  | The step reverts to the previous step | 0001H: BACK ADVANCE        |
|         |        | during Program control.               |                            |
|         |        | (For Fixed value control or Program   |                            |
|         |        | standby mode, Negative                |                            |
|         |        | acknowledgement is returned.)         |                            |
| 20H/50H | 0046H  | Open output time setting              | Setting value              |
| 20H/50H | 0047H  | Closed output time setting            | Setting value              |
| 20H/50H | 1000H  | Temperature setting value for         | Setting value              |
|         |        | Pattern 0, Step 0                     | -                          |
| 20H/50H | 1001H  | Time setting value for                | Setting value              |
|         |        | Pattern 0, Step 0                     |                            |
| 20H/50H | 1002H  | PID block number selection to be      | 0000H: Block number 0      |
|         |        | used for Pattern 0, Step 0            | 0001H: Block number 1      |
|         |        |                                       | 0002H: Block number 2      |
|         |        |                                       | 0003H: Block number 3      |
|         |        |                                       | 0004H: Block number 4      |
|         |        |                                       | 0005H: Block number 5      |
|         |        |                                       | 0006H: Block number 6      |
|         |        |                                       | 0007H: Block number 7      |
|         |        |                                       | 0008H: Block number 8      |
|         |        |                                       | 0009H: Block number 9      |
| 20H/50H | 1003H  | Time signal 1 Block number selection  | 0000H: Block number 0      |
|         |        | to be used for Pattern 0, Step 0      | 0001H: Block number 1      |
|         |        | , , , , , , , , , , , , , , , , , , , | 0002H: Block number 2      |
|         |        |                                       | 0003H: Block number 3      |
|         |        |                                       | 0004H: Block number 4      |
|         |        |                                       | 0005H: Block number 5      |
|         |        |                                       | 0006H: Block number 6      |
|         |        |                                       | 0007H: Block number 7      |
|         |        |                                       | 0008H: Block number 8      |
|         |        |                                       | 0009H: Block number 9      |
|         |        |                                       | 000AH: Block number 10     |
|         |        |                                       | 000BH: Block number 11     |
|         |        |                                       | 000CH: Block number 12     |
|         |        |                                       | 000DH: Block number 13     |
|         |        |                                       | 000EH: Block number 14     |
|         |        |                                       | 000FH: Block number 15     |
| 20H/50H | 1004H  | Time signal 2 Block number selection  | The same as Time signal 1  |
|         |        | for Pattern 0, Step 0                 |                            |
| 20H/50H | 1005H  | Time signal 3 Block number selection  | The same as Time signal 1  |
|         |        | for Pattern 0, Step 0                 |                            |
| 20H/50H | 1006H  | Time signal 4 Block number selection  | The same as Time signal 1  |
|         |        | for Pattern 0, Step 0                 |                            |
| 20H/50H | 1007H  | Time signal 5 Block number selection  | The same as Time signal 1  |
|         |        | for Pattern 0, Step 0                 |                            |
| 20H/50H | 1008H  | Time signal 6 Block number selection  | The same as Time signal 1  |
| _0      |        | for Pattern 0, Step 0                 |                            |
|         |        | , p -                                 |                            |

| 20H/50H     | 1009H  | Time signal 7 Plack number selection                       | The same as Time signal 1 |
|-------------|--------|------------------------------------------------------------|---------------------------|
| 200/500     | 10090  | Time signal 7 Block number selection for Pattern 0, Step 0 | The same as Time signal 1 |
| 20H/50H     | 100AH  | Time signal 8 Block number selection                       | The same as Time signal 1 |
| 2017/3011   | TUUATI | for Pattern 0, Step 0                                      | The same as Time signal T |
| 20H/50H     | 100BH  | Wait block number selection                                | 0000H: Block number 0     |
| 2011/3011   | TOODIT | to be used for Pattern 0, Step 0                           | 0001H: Block number 1     |
|             |        |                                                            | 0002H: Block number 2     |
|             |        |                                                            | 0003H: Block number 3     |
|             |        |                                                            | 0004H: Block number 4     |
|             |        |                                                            | 0005H: Block number 5     |
|             |        |                                                            | 0006H: Block number 6     |
|             |        |                                                            | 0007H: Block number 7     |
|             |        |                                                            | 0008H: Block number 8     |
|             |        |                                                            | 0009H: Block number 9     |
| 20H/50H     | 100CH  | Alarm block number selection                               | 0000H: Block number 0     |
| 2011/0011   | 100011 | to be used for Pattern 0, Step 0                           | 0001H: Block number 1     |
|             |        |                                                            | 0002H: Block number 2     |
|             |        |                                                            | 0003H: Block number 3     |
|             |        |                                                            | 0004H: Block number 4     |
|             |        |                                                            | 0005H: Block number 5     |
|             |        |                                                            | 0006H: Block number 6     |
|             |        |                                                            | 0007H: Block number 7     |
|             |        |                                                            | 0008H: Block number 8     |
|             |        |                                                            | 0009H: Block number 9     |
| 20H/50H     | 100DH  | Output block number selection                              | 0000H: Block number 0     |
| 201 // 0011 | TOODIT | to be used for Pattern 0, Step 0                           | 0001H: Block number 1     |
|             |        |                                                            | 0002H: Block number 2     |
|             |        |                                                            | 0003H: Block number 3     |
|             |        |                                                            | 0004H: Block number 4     |
|             |        |                                                            | 0005H: Block number 5     |
|             |        |                                                            | 0006H: Block number 6     |
|             |        |                                                            | 0007H: Block number 7     |
|             |        |                                                            | 0008H: Block number 8     |
|             |        |                                                            | 0009H: Block number 9     |
| 20H/50H     | 1010H  | Temperature setting value                                  | Setting value             |
|             |        | for Pattern 0, Step 1                                      | Ũ                         |
|             |        |                                                            |                           |
|             |        |                                                            |                           |
| 20H/50H     | 199DH  | Output block number selection                              | 0000H: Block number 0     |
|             |        | to be used for Pattern 9, Step 9                           | 0001H: Block number 1     |
|             |        |                                                            | 0002H: Block number 2     |
|             |        |                                                            | 0003H: Block number 3     |
|             |        |                                                            | 0004H: Block number 4     |
|             |        |                                                            | 0005H: Block number 5     |
|             |        |                                                            | 0006H: Block number 6     |
|             |        |                                                            | 0007H: Block number 7     |
|             |        |                                                            | 0008H: Block number 8     |
|             |        |                                                            | 0009H: Block number 9     |
| 20H/50H     | 2000H  | Control output (OUT1)                                      | Setting value             |
|             |        | proportional band setting                                  |                           |
|             | 000 /  | for Block number 0                                         |                           |
| 20H/50H     | 2001H  | Integral time setting                                      | Setting value             |
|             | 000011 | for Block number 0                                         |                           |
| 20H/50H     | 2002H  | Derivative time setting                                    | Setting value             |
| 0011/5011   | 000011 | for Block number 0                                         |                           |
| 20H/50H     | 2003H  | Anti-reset windup setting                                  | Setting value             |
|             |        | for Block number 0                                         |                           |

| 2011/5011 | 200411 | Control output (OUTO)                                         | Cotting value    |
|-----------|--------|---------------------------------------------------------------|------------------|
| 20H/50H   | 2004H  | Control output (OUT2)                                         | Setting value    |
|           |        | proportional band setting                                     |                  |
|           |        | for Block number 0                                            |                  |
|           |        |                                                               |                  |
| 2011/5011 | 200411 |                                                               |                  |
| 20H/50H   | 2904H  | Control output (OUT2)                                         | Setting value    |
|           |        | proportional band setting                                     |                  |
| 0011/5011 | 200011 | for Block number 9                                            | O atting walks   |
| 20H/50H   | 3000H  | Wait value setting                                            | Setting value    |
|           | :      | for Block number 0                                            |                  |
|           |        |                                                               |                  |
| 20H/50H   | 200011 | Mait value esting                                             | Cotting volue    |
| 200/500   | 3900H  | Wait value setting                                            | Setting value    |
| 2011/5011 | 400011 | for Block number 9                                            | Catting value    |
| 20H/50H   | 4000H  | Alarm 1 action point setting                                  | Setting value    |
| 0011/5011 | 400411 | for Block number 0                                            | O atting walks   |
| 20H/50H   | 4001H  | Alarm 2 action point setting                                  | Setting value    |
| 0011/5011 | 400011 | for Block number 0                                            | O atting walks   |
| 20H/50H   | 4002H  | Alarm 3 action point setting                                  | Setting value    |
| 0011/5011 | 400011 | for Block number 0                                            |                  |
| 20H/50H   | 4003H  | Alarm 4 action point setting                                  | Setting value    |
|           |        | for Block number 0                                            |                  |
|           |        |                                                               |                  |
| 0011/5011 | 400011 |                                                               |                  |
| 20H/50H   | 4903H  | Alarm 4 action point setting                                  | Setting value    |
| 0011/5011 | 500011 | for Block number 9                                            | O attia a vialua |
| 20H/50H   | 5000H  | Control output (OUT1)                                         | Setting value    |
| 2011/5011 | 500411 | high limit setting for Block number 0                         | Cetting value    |
| 20H/50H   | 5001H  | Control output (OUT1)                                         | Setting value    |
| 2011/5011 | 500011 | low limit setting for Block number 0                          | Cetting value    |
| 20H/50H   | 5002H  | Control output (OUT2)                                         | Setting value    |
| 20H/50H   | 5003H  | high limit setting for Block number 0                         | Cotting volue    |
| 200/300   | 5003H  | Control output (OUT2)<br>low limit setting for Block number 0 | Setting value    |
| 20H/50H   | 5004H  | Control output (OUT1)                                         | Setting value    |
| 2011/3011 | 300411 | rate of change limit setting                                  |                  |
|           |        | for Block number 0                                            |                  |
|           |        |                                                               |                  |
|           |        |                                                               |                  |
| 20H/50H   | 5904H  | Control output (OUT1)                                         | Setting value    |
| 20180011  | 000111 | rate of change limit setting                                  |                  |
|           |        | for Block number 9                                            |                  |
| 20H/50H   | 6000H  | Time signal output OFF time setting                           | Setting value    |
|           |        | for Block number 0                                            |                  |
| 20H/50H   | 6001H  | Time signal output ON time setting                            | Setting value    |
|           |        | for Block number 0                                            |                  |
|           |        |                                                               |                  |
|           |        |                                                               |                  |
| 20H/50H   | 6F01H  | Time signal output ON time setting                            | Setting value    |
|           |        | for Block number 15                                           |                  |
| 20H/50H   | 7000H  | Number of repeat setting                                      | Setting value    |
|           |        | for Pattern number 0                                          | Ŭ,               |
| 20H/50H   | 7001H  | Pattern link setting                                          | 0000H: No link   |
|           |        | for Pattern number 0 and 1                                    | 0001H: Link      |
|           |        |                                                               |                  |
|           |        |                                                               |                  |
| 20H/50H   | 7901H  | Pattern link setting                                          | 0000H: No link   |
|           |        | for Pattern number 9 and 0                                    | 0001H: Link      |
|           |        |                                                               |                  |

| Command |       | Data itara                                                                             | Data                                                                                                    |
|---------|-------|----------------------------------------------------------------------------------------|----------------------------------------------------------------------------------------------------|
| type    |       | Data item                                                                              | Data                                                                                                    |
| 20H     | 0080H | Current process variable (PV) reading                                                  | Current process variable (PV)                                                                                                    |
| 20H     | 0081H | Current Control output (OUT1)<br>Manipulating value (MV) reading                       | Current Control output (OUT1)<br>Manipulating value (MV)                                                                                                    |
| 20H     | 0082H | Current Control output (OUT2)<br>Manipulating value (MV) reading                       | Current Control output (OUT2)<br>Manipulating value (MV)                                                                                                    |
| 20H     | 0083H | Current Setting value (SV) reading                                                     | Current Setting value (SV)                                                                                                    |
| 20H     | 0084H | Current Performing step remaining time reading                                         | Current step remaining time                                                                                                    |
| 20H     | 0085H | Current Performing pattern and step reading                                            | 16 <sup>0</sup> digit: Performing pattern<br>16 <sup>1</sup> digit: Performing step<br>16 <sup>2</sup> , 16 <sup>3</sup> digit: Not used, always 0                                                                                                    |
| 20H     | 0086H | Current output status reading<br>[From control output (OUT1, Open)<br>to Downscale]    | <ul> <li>2<sup>0</sup> digit: Control output<br/>(OUT1, OPEN)<br/>0: OFF 1: ON<br/>(Always 0 for current output)</li> <li>2<sup>1</sup> digit: Control output<br/>(OUT2, Closed)<br/>0: OFF 1: ON<br/>(Always 0 for current output)</li> <li>2<sup>2</sup> digit: Alarm 1 (Pattern end) output<br/>0: OFF 1: ON</li> <li>2<sup>3</sup> digit: Alarm 2 (Pattern end) output<br/>0: OFF 1: ON</li> <li>2<sup>4</sup> digit: Alarm 3 (Pattern end) output<br/>0: OFF 1: ON</li> <li>2<sup>5</sup> digit: Alarm 4 (Pattern end) output<br/>0: OFF 1: ON</li> <li>2<sup>6</sup> digit: Loop break alarm output<br/>0: OFF 1: ON</li> <li>2<sup>7</sup> digit: Upscale<br/>0: OFF 1: ON</li> <li>2<sup>8</sup> digit: Downscale<br/>0: OFF 1: ON</li> <li>2<sup>9</sup> to 2<sup>15</sup> digit: Not used, Always 0</li> </ul> |
| 20H     | 0087H | Current output status reading<br>[From Time signal 1 (RUN) to Time<br>signal 8 output] | <ul> <li>2<sup>0</sup> digit: Time signal 1 (RUN) output<br/>0: OFF 1: ON</li> <li>2<sup>1</sup> digit: Time signal 2 (HOLD)<br/>output<br/>0: OFF 1: ON</li> <li>2<sup>2</sup> digit: Time signal 3 (WAIT) output<br/>0: OFF 1: ON</li> <li>2<sup>3</sup> digit: Time signal 4 (FAST) output<br/>0: OFF 1: ON</li> <li>2<sup>4</sup> digit: Time signal 5 (STOP) output<br/>0: OFF 1: ON</li> <li>2<sup>5</sup> digit: Time signal 6 output<br/>0: OFF 1: ON</li> <li>2<sup>6</sup> digit: Time signal 7 output<br/>0: OFF 1: ON</li> <li>2<sup>7</sup> digit: Time signal 8 output<br/>0: OFF 1: ON</li> <li>2<sup>8</sup> to 2<sup>15</sup> digit: Not used, Always 0</li> </ul>                                                                                                    |
| 20H     | 0088H | Current output status reading<br>[From Control mode to Program<br>control (Wait)]      | 2 <sup>0</sup> digit: Control mode<br>0: Fixed value 1: Program<br>2 <sup>1</sup> digit: Automatic/Manual control<br>0: Automatic 1: Manual<br>2 <sup>2</sup> digit: Auto-tuning<br>0: Cancellation<br>1: Performance                                                                                                    |

|  | 2 <sup>3</sup> digit: Program control                       |
|--|-------------------------------------------------------------|
|  | 0: Stop 1: Performance                                      |
|  | 2 <sup>4</sup> digit: Program control (Hold)                |
|  | 0: OFF 1: ON                                                |
|  | 2 <sup>5</sup> digit: Program control (Wait)                |
|  | 0: OFF 1: ON                                                |
|  | 2 <sup>6</sup> to 2 <sup>15</sup> digit: Not used, Always 0 |

#### 7. Sample program

#### 7.1 Sample program list

1010 ' <SAMPLE1A.BAS> 1020 ' • This program is a communication example for DCL-300, FCD-100, FCR-100, 1030 ' FCL-100, GCS-300, HCD-100, JCD-100, JCR-100, JCS-200, JCD-300, 1040 ' JCR-300, JCS-300, MCD-100, MCR-100, PC-800, PC-900 and PCD-300. 1050 ' • Runs on the IBM PC and compatible PC with GW-BASIC. 1060 ' SHINKO TECHNOS CO., LTD. 1080 1100 '\* Initial 1120 CRPMAX=25: 'maximum row line number (vertical) 1130 CMAX=80: 'maximum column number 1140 CRP=1: 'row line pointer 1150 CCP=1: 'column pointer 1160 DIM KD\$(200): 'key input buffer 1170 CLS: GOSUB 1690 1180 OPEN "COM1:9600,E,7,1" AS #1 : '9600bps, even, data 7 bits data, 1 stop bit 1190 ON COM(1) GOSUB 1420 Main 1220 '\* 1240 B=1 1250 KD\$(B)="" 1260 WHILE KD\$(B)="": KD\$(B)=INKEY\$: WEND 1270 IF KD\$(B)=CHR\$(2) THEN KD\$(1)=KD\$(B):B=1 1280 IF KD\$(B)=CHR\$(&HD) THEN GOSUB 1340 ELSE GOSUB 1360: GOTO 1250 1290 FOR B=1 TO BMAX 1300 PRINT#1,KD\$(B); 1310 NEXT B 1320 GOTO 1240 1330 ' 1340 GOSUB 1750: KD\$(B)=CHR\$(3): BMAX=B:GOSUB 1620 1350 RETURN 1360 GOSUB 1620 1370 IF B<200 THEN B=B+1 ELSE PRINT "Over flow ... Key input buffer": STOP 1380 RETURN 1400 '\* Receiver 1420 N=LOC(1):IF N=0 THEN RETURN 1430 D\$=INPUT\$(N,#1):CRPB=2 1440 FOR L=1 TO N 1450 RD = MID (D , L, 1) IF RD\$ < " " THEN GOSUB 1520 ELSE GOSUB 1540 1460 1470 NEXT L **1480 RETURN** 1500 '\* Display 1520 GOSUB 1560:PRINT "^";:GOSUB 1560:PRINT CHR\$(ASC(RD\$)+ASC("@")); 1530 RETURN 1540 GOSUB 1560:PRINT RD\$;

**1550 RETURN** 1560 CCP=CCP+1:IF CCP=CMAX THEN CCP=1:GOSUB 1590 1570 LOCATE CRP+CRPB,CCP **1580 RETURN** 1590 CRP=CRP+4:IF CRP=CRPMAX THEN CRP=1:CLS 1600 GOSUB 1690 **1610 RETURN** 1620 CRPB=0 1630 IF KD\$(B) < " " THEN GOSUB 1650 ELSE GOSUB 1670 1640 RETURN 1650 GOSUB 1560:PRINT "^";:GOSUB 1560:PRINT CHR\$(ASC(KD\$(B))+ASC("@")); **1660 RETURN** 1670 GOSUB 1560:PRINT KD\$(B); 1680 RETURN 1690 LOCATE CRP+1,CCP:PRINT STRING\$(CMAX,"-"); 1700 LOCATE CRP+CRPB,CCP 1710 RETURN 1730 '\* Make SUM 1750 SUM=0 1760 FOR LS=2 TO B-1 SUM=SUM+ASC(KD\$(LS)) 1770 1780 NEXT LS 1790 SUMC\$=RIGHT\$("0"+HEX\$(((NOT SUM)+1) AND &HFF),2) 1800 KD\$(B)=LEFT\$(SUMC\$,1):GOSUB 1620:B=B+1 1810 KD\$(B)=RIGHT\$(SUMC\$,1):GOSUB 1620:B=B+1 1820 RETURN 1830 END

#### 7.2 Operation method of the sample program

(1) Before executing the sample program, check the following.

- Settings such as data transfer rate, instrument number are correct (option C5 for RS-485). (See p.6.)
- Wiring connections are correct.

When checking is completed, turn the power on.

(2) Start up the GW-BASIC.

Prepare the GW-BASIC and input as BASIC by key operation, and then press the 🛃 (Enter) key.

(3) Input the sample program and save the program as "SAMPLE1A. BAS".

(4) Load the sample program.

Input as underlined by key, and press the 🛃 (Enter) key.

OK load "SAMPLE1A.BAS"

When the load is completed, the display will be as follows.

load "SAMPLE1A.BAS" OK

(5) Execute the sample program.

Input as underlined by key, and press the 🛃 (Enter) key.

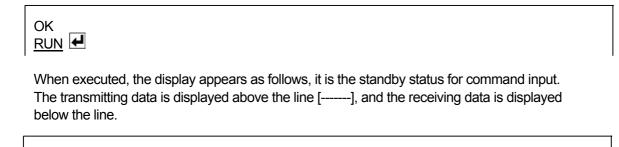

(6) As Example 1 below, execute the setting command of the main setting value.

(When the main setting value for Program pattern 0, Step 0 is set to  $600^{\circ}C$  [Address: 0]) To execute the command, input it from header (STX) "^B" to data with the key, and press the  $\checkmark$  (Enter) key.

| (Exar | nple | 1) |   |   |   |   |   |   |   |   |   |                                                                                                    |
|-------|------|----|---|---|---|---|---|---|---|---|---|----------------------------------------------------------------------------------------------------|
| ^B    |      |    | Р | 1 | 0 | 0 | 0 | 0 | 2 | 5 | 8 | 4                                                                                                    |
|       |      |    |   |   |   |   |   |   |   |   |   | Data: 600°C (0258H)<br>Data item: (1000H)<br>Command type [Setting]: (50H)<br>Sub address: 0 (20H)<br>[00H + 20H = 20H]: " " space<br>Address : 0 (20H)<br>[00H + 20H = 20H]: " " space<br>Header: STX (02H)<br>Press the <b> while the <ctrl> is<br/>being pressed.</ctrl></b> |

The checksum is automatically calculated, and it is sent with the delimiter (ETX).

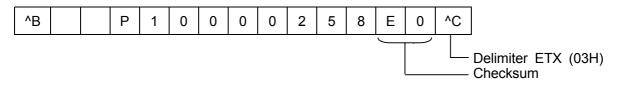

When the command finishes normally, it responds as follows.

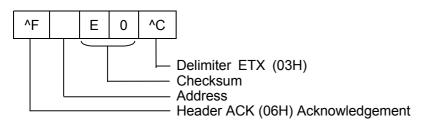

Check if the display is as follows.

^B P10000258E0^C

^F E0^C

As Example 2 below, execute the setting command of the main setting value. (When the main setting value for Program pattern 3 Step 4 is set to 850°C [Address: 0]) To execute the command, input it from Header (STX) "^B" to Data with the key, and press the  $\checkmark$  (Enter) key.

(Example 2) ^B 3 4 0 0 3 5 2 ┢ 1 Ρ Data: 850°C (0352H) Data item: (1340H) Command type [Setting]: (50H) Sub address: 0 (20H) [00H + 20H = 20H]: " " space Address : 0 (20H) [00H + 20H = 20H]: " " space Address Header: STX (02H) Press the <B> while the <CTRL> is being pressed.

The checksum is automatically calculated, and it is sent with the delimiter (ETX).

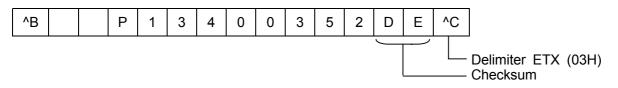

When the command finishes normally, it responds as follows.

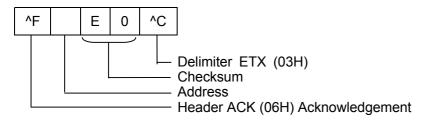

Check if the display is as follows.

^B P13400352DE^C

^F E0^C

(7) Read the Main setting value (Example 1) set at item (6) by reading command. (Address: 0) Input from header (STX) to Data item with the key, and press the 🛃 (Enter) key.

| ^B |  | 1 | 0 | 0 | 0 |                                                                                                    |
|----|--|---|---|---|---|----------------------------------------------------------------------------------------------------|
|    |  |   |   |   |   | Data item: (1000H)<br>Command type [Reading]: (20H)<br>Sub address: 0 (20H)<br>[00H + 20H = 20H]: " " space<br>Address : 0 (20H)<br>[00H + 20H = 20H]: " " space<br>Header STX (02H)<br>Press the <b> key while the <ctrl> key is being pressed</ctrl></b> |

The checksum is automatically calculated, and it is sent with the delimiter (ETX)

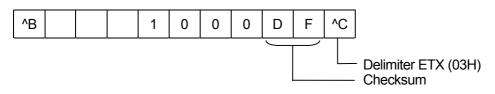

When the command finishes normally, it responds as follows. In the case of Main setting value  $600^{\circ}$ C, Program pattern 0, Step 0.

| ^F |  |  | 1 | 0 | 0 | 0 | 0 | 2 | 5 | 8 | 1 | 0 | ^C |                                                                                                    |
|----|--|--|---|---|---|---|---|---|---|---|---|---|----|----------------------------------------------------------------------------------------------------|
|    |  |  |   |   |   |   |   |   |   |   |   |   |    | Delimiter ETX (03H)<br>Checksum<br>Setting value<br>[Main setting value 600°C]<br>Data item<br>Command type<br>Sub address<br>Address: 20H<br>Header: ACK (06H)<br>[Acknowledgement] |

Check if the display is as follows.

| ^B | P10000258E0^C | ^B  | 1000DF^C |              |
|----|---------------|-----|----------|--------------|
|    | ^F E          | 0^C | ^F       | 1000025810^C |

Read the Main setting value (Example 2) set at item (6) by reading command. (Address: 0) Input from Header (STX) to Data item with the key , and press the  $\blacksquare$  (Enter) key.

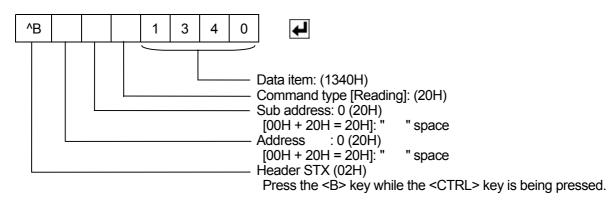

The checksum is automatically calculated, and it is sent with the delimiter (ETX)

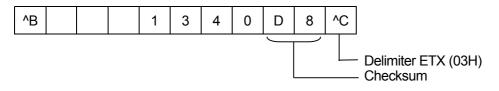

When the command finishes normally, it responds as follows. In the case of Main setting value  $850^{\circ}$ C, Program pattern 3, Step 4.

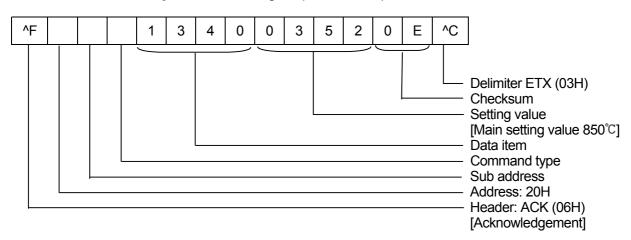

Check if the display is as follows.

| ^B | P13400352DE ^ C | ^B | 1340D8^C |              |
|----|-----------------|----|----------|--------------|
|    | ^F E0′          | ΥĊ | ^F       | 134003520E^C |

(8) The communication test can be executed for other command in the same way.

#### 7.3 Notice when inputting the command

- All commands are composed of ASCII codes.
- Data
  - Positive number (+): Convert to hexadecimal figure.
    - (Example) Main setting value  $1000^{\circ}$ C in Fixed value control

Negative number (-): Convert to hexadecimal figure.

(Example) Main setting value -10°C in Fixed value control

-10 ---> FFF6H

Decimal point: Convert to hexadecimal figure, ignoring the decimal point.

(Example) Control output (OUT1) proportional band 2.5%

• If power failure occurs during communication, the data cannot be guaranteed.

Control code

Because the code cannot be indicated on the CRT display, the control code is indicated with the letters "^" and values to which 40H of bias are added.

| Control code | CRT display              | Key operation                                    |
|--------------|--------------------------|--------------------------------------------------|
| STX (02H)    | ^B ("^") and 02H + 40H") | Press the B key while holding down the CTRL key. |
| ETX (03H)    | ^C ("^") and 03H + 40H") | Press the C key while holding down the CTRL key. |
| ACK (06H)    | ^F ("^") and 06H + 40H") | Press the F key while holding down the CTRL key. |
| NAK (15H)    | ^U ("^") and 15H + 40H") | Press the U key while holding down the CTRL key. |

## 8. Specifications

Communication system: Half-duplex

| Communication system | п. пап-чирех                                                          |
|----------------------|-----------------------------------------------------------------------|
| Data transfer rate   | : 9600bps (2400, 4800, 9600, 19200bps) Selectable by keypad operation |
| Synchronous system   | : Start-stop synchronous                                              |
| Code form            | : ASCII                                                               |
| Error detection      | : Parity check, Checksum                                              |
| Error correction     | : Command request repeat system                                       |
| Data format          | Start bit : 1                                                         |
|                      | Data bit : 7                                                          |
|                      | Parity : Even parity                                                  |
|                      | Stop bit : 1                                                          |
|                      |                                                                       |

## 9. Troubleshooting

If any malfunctions occur, refer to the following items after checking the power supply to the master and the slave.

#### Problem: Communication failure

| Check the following                                                                               |
|---------------------------------------------------------------------------------------------------|
| The connection or wiring of communication is not secure. (See pp.5, 6)                            |
| Burnout on the communication cable or imperfect contact with the connector.                       |
| Data transfer rate of the slave does not coincide with that of the master. (See p.6)              |
| The data bit, parity and stop bit of the master do not accord with those of the slave. (See p.26) |
| The instrument number (address) of the slave does not coincide with that of the command.          |
| The instrument number (address) is duplicated in multiple slaves. (See p.6)                       |
| When communicating without using Shinko communication converter (IF-300-C5), make sure that       |
| the program is appropriate for the transmission timing. (See p.7)                                 |
| Check if the setting value memory number of FCD-100 or FCR-100 is set to 1 when using Setting     |
| value digital transmission (option: SVTC) function (See p.4)                                      |

•

#### Problem: Though it is able to communicate, the response is 'NAK'.

| Check the following                                                                                                |
|----------------------------------------------------------------------------------------------------|
| Check whether a non-existent command code has been sent or not. (See pp.13 to 20)                                  |
| The setting command data goes outside the setting range of the slave. (Refer to the instruction manual for PC-900) |
| The controller cannot be set when a function such as AT is performing.                                             |
| The operation mode is under the front keypad operation setting mode.                                               |

If you have any inquiries, please consult our agency or the shop where you purchased the unit.

# 10. ASCII code

| b7 | 0 | 0 | 0 | 0 | 1 | 1 | 1 | 1 |
|----|---|---|---|---|---|---|---|---|
| b6 | 0 | 0 | 1 | 1 | 0 | 0 | 1 | 1 |
| b5 | 0 | 1 | 0 | 1 | 0 | 1 | 0 | 1 |

| b4 | b3 | b2 | b1 |  |
|----|----|----|----|--|
| 0  | 0  | 0  | 0  |  |
| 0  | 0  | 0  | 1  |  |
| 0  | 0  | 1  | 0  |  |
| 0  | 0  | 1  | 1  |  |
| 0  | 1  | 0  | 0  |  |
| 0  | 1  | 0  | 1  |  |
| 0  | 1  | 1  | 0  |  |
| 0  | 1  | 1  | 1  |  |
| 1  | 0  | 0  | 0  |  |
| 1  | 0  | 0  | 1  |  |
| 1  | 0  | 1  | 0  |  |
| 1  | 0  | 1  | 1  |  |
| 1  | 1  | 0  | 0  |  |
| 1  | 1  | 0  | 1  |  |
| 1  | 1  | 1  | 0  |  |
| 1  | 1  | 1  | 1  |  |

|   | 0            | 1             | 2  | 3      | 4      | 5            | 6 | 7   |
|---|--------------|---------------|----|--------|--------|--------------|---|-----|
| 0 | NUL          | DLE<br>(TC7)  | SP | 0      | ч<br>@ | P            | • | p   |
| 1 | SOH<br>(TC1) | DC1           | !  | 1      | А      | Q            | а | q   |
| 2 | STX<br>(TC2) | DC2           | "  | 2      | В      | R            | b | r   |
| 3 | ETX<br>(TC3) | DC3           | #  | 3      | С      | S            | с | S   |
| 4 | EOT<br>(TC4) | DC4           | \$ | 4      | D      | Т            | d | t   |
| 5 | ENQ<br>(TC5) | NAK<br>(TC8)  | %  | 5      | Е      | U            | е | u   |
| 6 | ACK<br>(TC6) | SYN<br>(TC9)  | &  | 6      | F      | V            | f | v   |
| 7 | BEL          | ETB<br>(TC10) | ,  | 7      | G      | W            | g | w   |
| 8 | BS<br>(FEO)  | CAN           | (  | 8      | Н      | х            | h | х   |
| 9 | HT<br>(FE1)  | EM            | )  | 9      | Ι      | Y            | i | у   |
| А | LF<br>(FE2)  | SUB           | *  | :      | J      | Z            | j | z   |
| В | VT<br>(FE3)  | ESC           | +  | -<br>, | к      | [            | k | {   |
| С | FF<br>(FE4)  | FS<br>(IS4)   | ,  | ۷      | L      | $\mathbf{i}$ | 1 |     |
| D | CR<br>(FE5)  | GS<br>(IS4)   | -  | II     | М      | ]            | m | }   |
| E | SO           | RS<br>(IS4)   | •  | ^      | Ν      | ٨            | n |     |
| F | SI           | US<br>(IS4)   | /  | ?      | 0      | -            | 0 | DEL |

# SHINKO TECHNOS CO., LTD. OVERSEAS DIVISION

Reg. Office: 1-2-48, Ina, Minoo, Osaka, JapanMail Address: P.O.Box 17, Minoo, Osaka, JapanURL: http://www.shinko-technos.co.jpE-mail: overseas@shinko-technos.co.jp

Tel: 81-72-721-2781 Fax: 81-72-724-1760

PC9CE2 2003.09